# **Tilo Gockel Boken!**

### Fotografieren mit seidenweicher Unschärfe

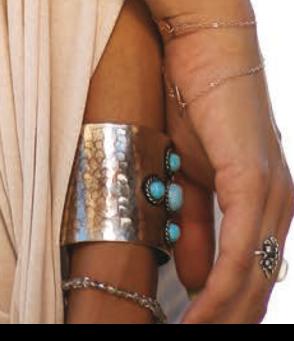

dpunkt.verlag

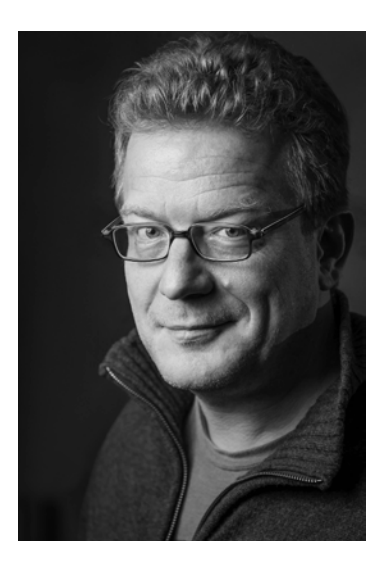

Tilo Gockel hat auf dem Gebiet der Bildverarbeitung promoviert und unterrichtet mittlerweile an der Hochschule Aschaffenburg die Fächer Signalverarbeitung und Technische Fotografie.

Er schreibt seit Jahren regelmäßig für die Zeitschriften DOCMA, digit!, Camera und Photographie und hat bereits mehrere Fachbücher veröffentlicht.

Auf seinem Blog *www.fotopraxis.net* informiert er rund um die Themen Blitztechnik, Fototechnik und Photoshop, gibt viele Tricks weiter und schneidet auch immer wieder gerne mal alte Zöpfe ab.

 $\mathbf{i}$   $\alpha$ r Zu diesem Buch – sowie zu vielen weiteren dpunkt.büchern – können Sie auch das entsprechende E-Book im PDF-Format können Sie auch das entsprechende E-Book im PDF-Format  $\mathsf{L}\mathsf{S}^{\mathsf{T}}$  herunterladen. Werden Sie dazu einfach Mitglied bei dpunkt.plus<sup>+</sup>:

**www.dpunkt.de/plus www.dpunkt.de/plus**

Tilo Gockel

## BOKEH!

Fotografieren mit seidenweicher Unschärfe

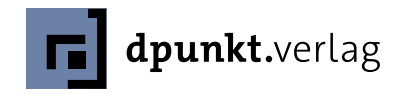

Tilo Gockel kontakt@fotopraxis.net

Lektorat: Gerhard Rossbach Projektkoordination: Miriam Metsch Copy-Editing: Alexander Reischert, Redaktion ALUAN, Köln Layout, Satz: Cora Banek, Mainz Herstellung: Susanne Bröckelmann Umschlaggestaltung: Helmut Kraus, www.exclam.de Druck und Bindung: Grafisches Centrum Cuno GmbH & Co. KG; Calbe (Saale)

Bibliografische Information der Deutschen Nationalbibliothek Die Deutsche Nationalbibliothek verzeichnet diese Publikation in der Deutschen Nationalbibliografie; detaillierte bibliografische Daten sind im Internet über http://dnb.d-nb.de abrufbar..

ISBN: Print 978-3-86490-393-9 PDF 978-3-96088-071-4 ePub 978-3-96088-072-1 mobi 978-3-96088-073-8

1. Auflage 2017 Copyright © 2017 dpunkt.verlag GmbH Wieblinger Weg 17 69123 Heidelberg

Die vorliegende Publikation ist urheberrechtlich geschützt. Alle Rechte vorbehalten.

Die Verwendung der Texte und Abbildungen, auch auszugsweise, ist ohne die schriftliche Zustimmung des Verlags urheberrechtswidrig und daher strafbar. Dies gilt insbesondere für die Vervielfältigung, Übersetzung oder die Verwendung in elektronischen Systemen.

Alle Angaben und Programme in diesem Buch wurden von den Autoren mit größter Sorgfalt kontrolliert. Weder Autor noch Herausgeber noch Verlag können jedoch für Schäden haftbar gemacht werden, die in Zusammenhang mit der Verwendung dieses Buchs stehen.

In diesem Buch werden eingetragene Warenzeichen, Handelsnamen und Gebrauchsnamen verwendet. Auch wenn diese nicht als solche gekennzeichnet sind, gelten die entsprechenden Schutzbestimmungen. Verwendet werden unter anderem folgende geschützte Bezeichnungen: Adobe Photoshop, Canon, Manfrotto, Walimex, Yongnuo, Breitling, Nespresso, DeLonghi.

Die Fotos zu den Produkten sind ohne Beauftragung durch den Markeninhaber entstanden; es handelt sich nicht um Werbeaufnahmen. Die Fotos dienen ausschließlich der Veranschaulichung fotografischer Techniken.

5 4 3 2 1 0

#### Vorwort

*»Schärfe ist ein bourgeoises Konzept!« Henri Cartier-Bresson*

Herzlich willkommen zu »Bokeh!« – der großen Trickkiste rund um die Schärfe und Unschärfe in der Fotografie.

Fotos sind flächige Abbilder räumlicher Szenen, und wenn der Fotograf sich keine Mühe gibt, werden diese Bilder vom Betrachter auch schnell als flach entlarvt. Wenn er sich aber geschickt einiger Stilmittel bedient, kann auch ein zweidimensionales Bild auf einmal einen fast schon holografischen räumlichen Eindruck erwecken. Ein klassisches Mittel der Bildgestaltung sind Führungslinien im Bild, die den Eindruck von Perspektive verstärken. Ein anderes Mittel ist die Verwendung kühler Farben für den Hintergrund und warmer Farben für den Vordergrund – Orange und Rot treten hervor. Genauso kann auch der bewusste Umgang mit Kontrasten helfen, denn kontrastschwache Bereiche scheinen uns weiter entfernt. Diese und andere Techniken kannten auch schon die Maler der letzten Jahrhunderte, aber eine besondere Finesse bleibt den Fotografen vorbehalten – das Spiel mit der Unschärfe.

Die fotografische Abbildung kann scharfe und unscharfe Bereiche erzeugen und so das Auge des Betrachters führen. Wenn das Motiv scharf und der Hintergrund unscharf ist, scheint das Motiv sich räumlich abzuheben und hervorzutreten. Man spricht dann auch von einer »Freistellung« des Motivs. Wir freuen uns an solchen Bildern besonders, da sie für uns leichter zu lesen sind. Sofort wird klar, was im Bild wichtig ist, was unwichtig, und wie die räumlichen Gegebenheiten aussehen.

Aber Unschärfe ist nicht gleich Unschärfe. Ist zum Beispiel die Unschärfe nicht ausgeprägt, so wirkt sie nicht wie ein bewusst eingesetztes Stilmittel, sondern eher wie ein fotografischer Fehler. Unschärfe wird besonders deutlich, wenn sich helle Glanzlichter im Hintergrund befinden. Diese werden dann zu ansehnlichen, großen und weichen Zerstreuungskreisen, oder auch, bei minderwertigen Objektiven, zu unschönen Zwiebelringen, Sechsecken oder ähnlichen Formen. Ersteres Erscheinungsbild ist oft gewünscht, wohingegen man die letzteren Effekte eher vermeiden möchte.

Diese Erkenntnis hat die Fotografen bewogen, mit dem Begriff »Bokeh« ein Maß für die Qualität der Unschärfe einzuführen. Objektive mit schönem Bokeh zeichnen sich durch eine angenehm weiche Unschärfe mit großen, weichen und gleichmäßigen Zerstreuungskreisen aus. Mittlerweile hat sich der Begriff »Bokeh« in der Umgangssprache etwas verselbstständigt und wird auch anders gebraucht. So sagt man manchmal auch: »Schau, das Bokeh im Hintergrund!«, und meint damit eine Hintergrundkulisse aus vielen weichen Kreisen. Oder man quantifiziert mit Bokeh auch das erzielbare Ausmaß an Schärfentiefe (man sagt dann »viel Bokeh« als Synonym für eine ausgeprägte Unschärfe im Hintergrund). Und dann gibt es auch noch die »Bokeh Whores«, die Bokeh-Süchtigen, die viel Geld für spezielle Objektive ausgeben und sich an Bildern mit ausgeprägten, ästhetischen Schärfeverläufen besonders erfreuen können.

Es stimmt, Bokeh kann süchtig machen. Diese Sucht ist zwar nicht für Ihre Gesundheit gefährlich, wohl aber für Ihren Geldbeutel. Für ausgeprägte Bokeh-Effekte taugen qualitativ hochwertige, lichtstarke Objektive am besten, und diese können je nach Brennweite und Lichtstärke richtig teuer werden. Aber keine Angst, auch mit preiswerten Festbrennweiten können Sie butterweiche Effekte erzeugen, es müssen nur die richtigen Optiken sein und diese müssen geschickt eingesetzt werden. Bereits im ersten Kapitel sehen Sie, wie man eine geringe Schärfentiefe und besonders weiche Hintergründe erzeugt und wie man auch leicht die Eignung bestimmter Objektive herausfindet.

Ein anderer Weg zur Variation der Schärfentiefe führt über eine Verkippung der Schärfeebene. Dies war lange Zeit die Domäne der Fachkameras und der teuren Tilt-Shift-Optiken (Canon TS-E-, Nikon PC-E-, Schneider PC-TS-Serie), die von Profifotografen genutzt werden, um Motive durchgehend scharf abzubilden. Mit Techniken wie Freelensing und mit Spaßlinsen wie der Lensbaby Edge 80 hat diese Technik aber mittlerweile auch in die People- und Food-Fotografie Einzug gehalten und ermöglicht es hier, konträr zu den Absichten von Herrn Scheimpflug, eine besonders ausgeprägte Unschärfe zu erzielen (man spricht hier auch von Anti-Scheimpflug).

Eine weitere Technik für eine besonders geringe Schärfentiefe ist die Bokehrama-Technik. Hier nimmt man mit einem lichtstarken Objektiv ein Panorama auf und kann so eine Schärfentiefe, einen Bildwinkel und eine Blende realisieren, die mit einem käuflichen Objektiv nicht zu erzielen wären (Beispiel: 45 mm, f/0,5 ...). Darüber hinaus werden mit dieser Technik auch ganz andere Perspektiven möglich.

Defocus Stacking ist noch kein fest eingebürgerter Begriff, aber wird es jetzt vielleicht nach Drucklegung. Wo beim Focus Stacking die Bilderserie mit wanderndem Fokus dazu dient, Motive durchgehend scharf zu erfassen, geschieht beim Defocus Stacking das Gegenteil. Ganz ähnlich funktioniert dann auch der Kniff, bei einer Szene den Hintergrund einfach komplett durch ein völlig anderes Bild zu ersetzen, und auch hierzu werden Sie ein Beispiel sehen.

Bokeh-Effekte kann man aber auch auf einem einzigen Foto synthetisch erzeugen. Filter wie Photoshops Iris-Weichzeichnung oder Bokeh2 von Alien Skin liefern mittlerweile Ergebnisse, die erstaunlich nahe an der Wirklichkeit sind. Die Voraussetzung ist aber, dass die Filter auch geschickt angewendet werden.

Last, not least ist es wichtig, nicht nur den unscharfen Bereichen im Bild, sondern auch den Regionen im Fokus Aufmerksamkeit zu schenken, denn erst das Zusammenspiel von ausgeprägter Unschärfe und perfekter Schärfe wirkt so richtig spannend. Im letzten Grundlagenkapitel werden Sie dazu ein paar Tricks und Kniffe kennenlernen, die es Ihnen ermöglichen, auch mit zickigen Diven wie einem 85 f/1.2 oder einem 50 f/0.95 offenblendig scharfe Bilder aufzunehmen.

Im zweiten Teil des Buches können Sie dann anhand vieler Praxisbeispiele sehen, wie die Verfahren wirken und welche Technik für welches Motiv am besten taugt. Und falls der eine oder andere unbekannte (d)englische Begriff oder Fachbegriff fällt, schauen Sie einfach im Anhang *Begriffe und Symbole* nach. Wir haben die in der Szene eingebürgerten Begriffe der Konsistenz zu den internationalen Foren im Web wegen nicht eingedeutscht.

In diesem Sinne wünsche ich Ihnen viel Freude an diesem Buch, viele Erfolgserlebnisse auf der Suche nach dem perfekten Bokeh und stets »Gut Licht« für Ihre Fotos! :-)

Ihr *Tilo ~Gallo~ Gockel* 

Bei Kritik, Lob, Fragen oder Anmerkungen freue ich mich über Feedback an *kontakt@fotopraxis.net* oder im Blog *www.fotopraxis.net*.

> Hinweis: Wenn  $\rightarrow$  Pfeile im Text auftauchen, so verweisen diese in den Anhang *Begriffe und Symbole* (siehe S. [286\)](#page--1-0). Wenn die Untertitel zu den Bildern Modellnamen aufführen, so sind dies die Pseudonyme der Modelle auf *Model-Kartei.de* oder *Facebook.de*.

### Inhaltsverzeichnis

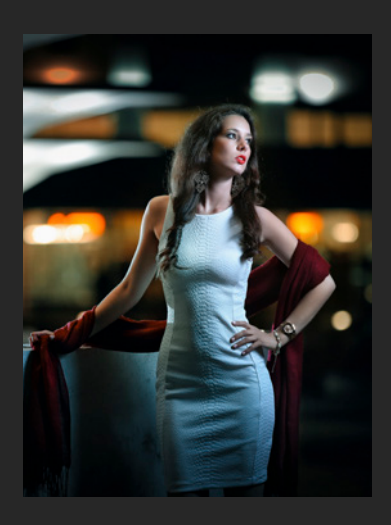

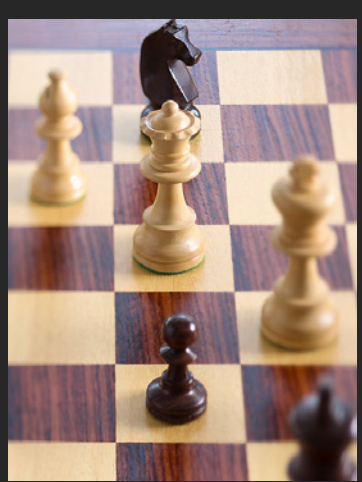

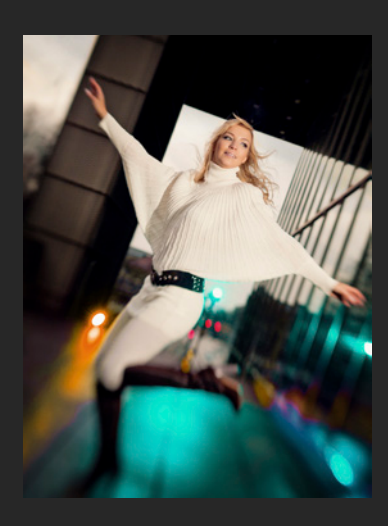

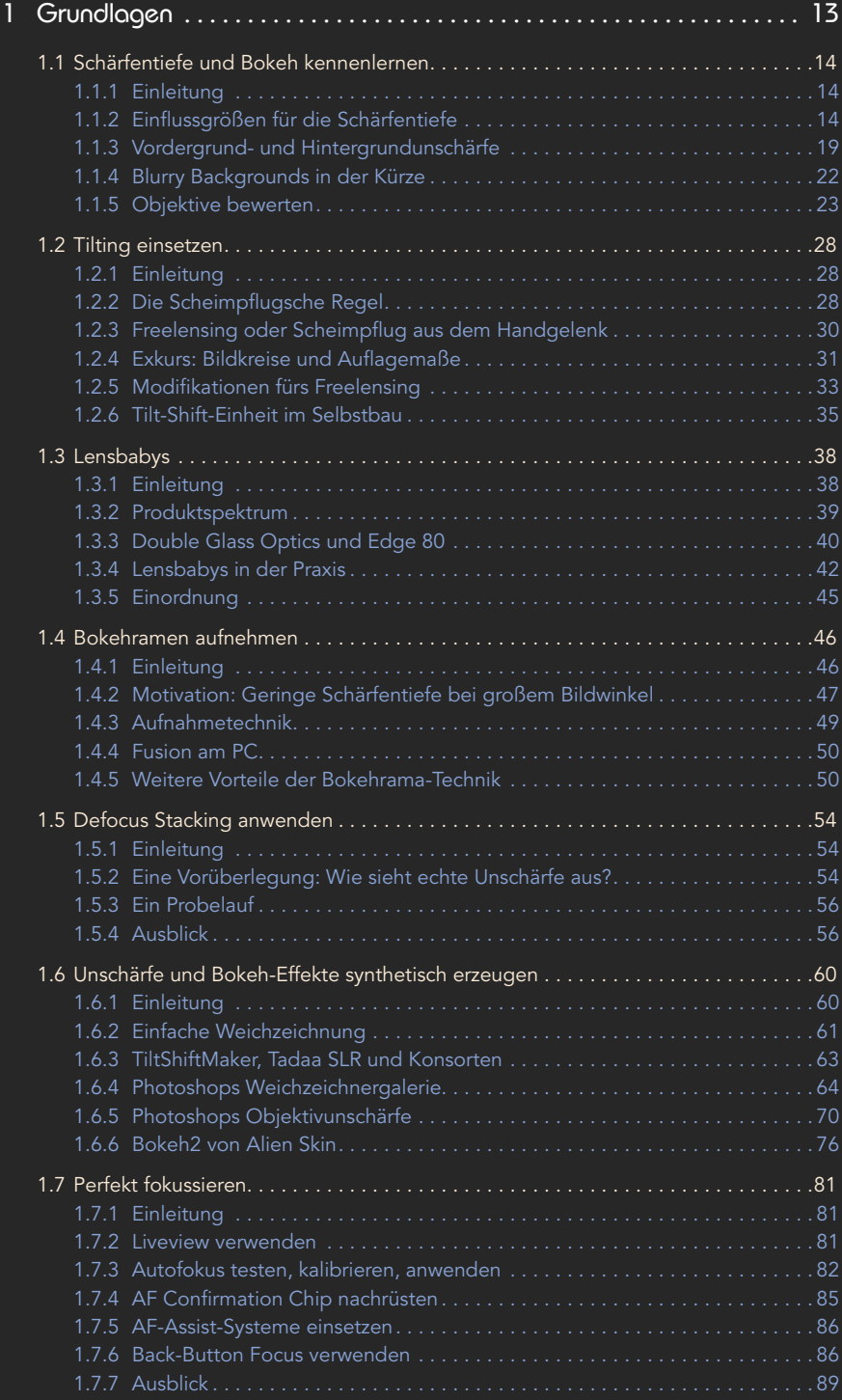

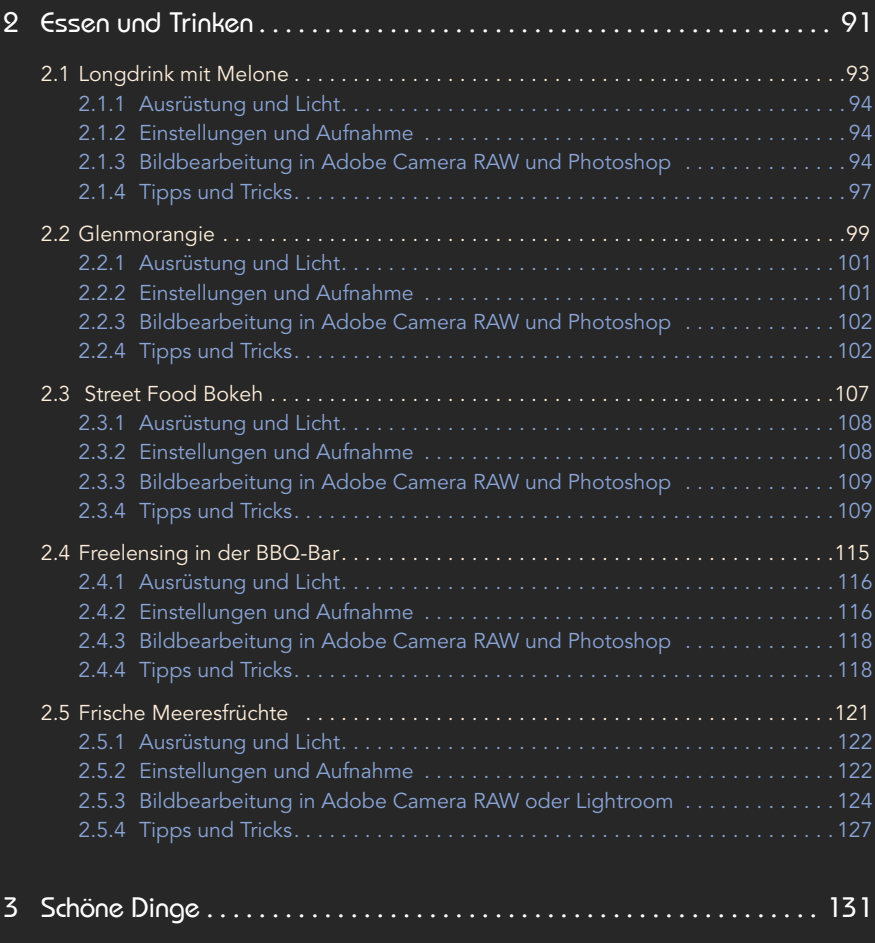

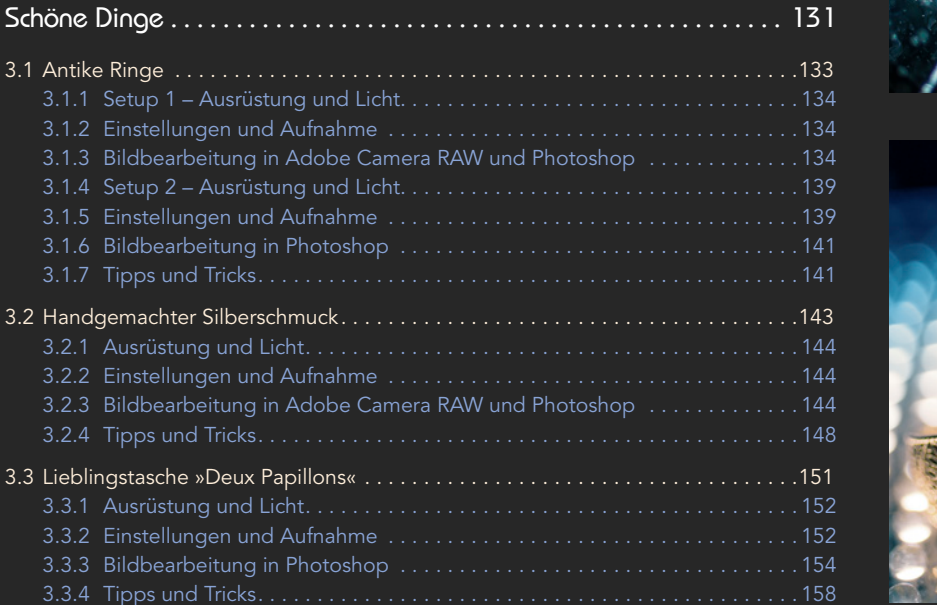

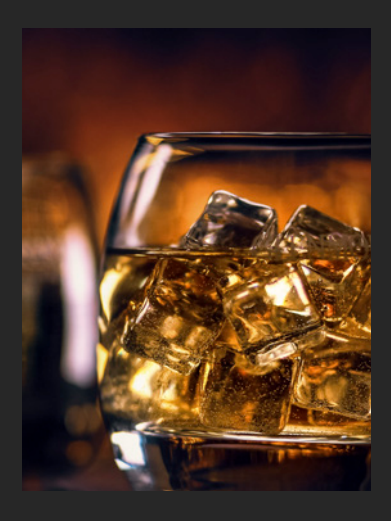

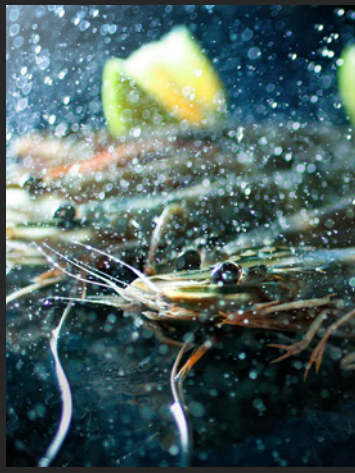

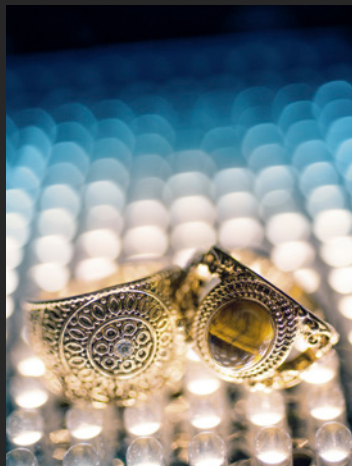

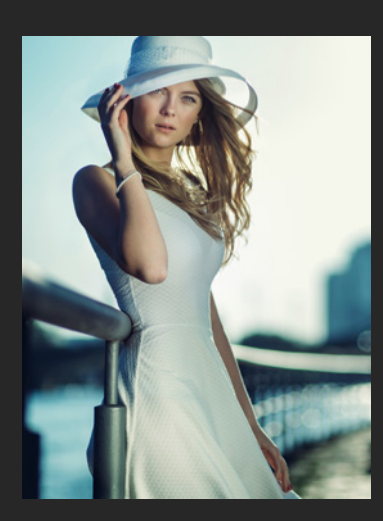

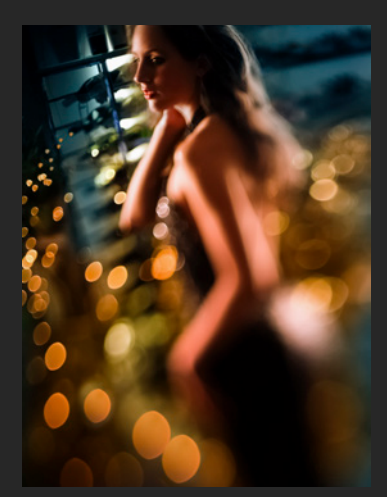

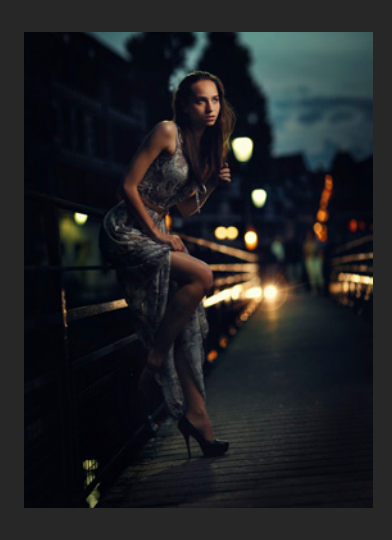

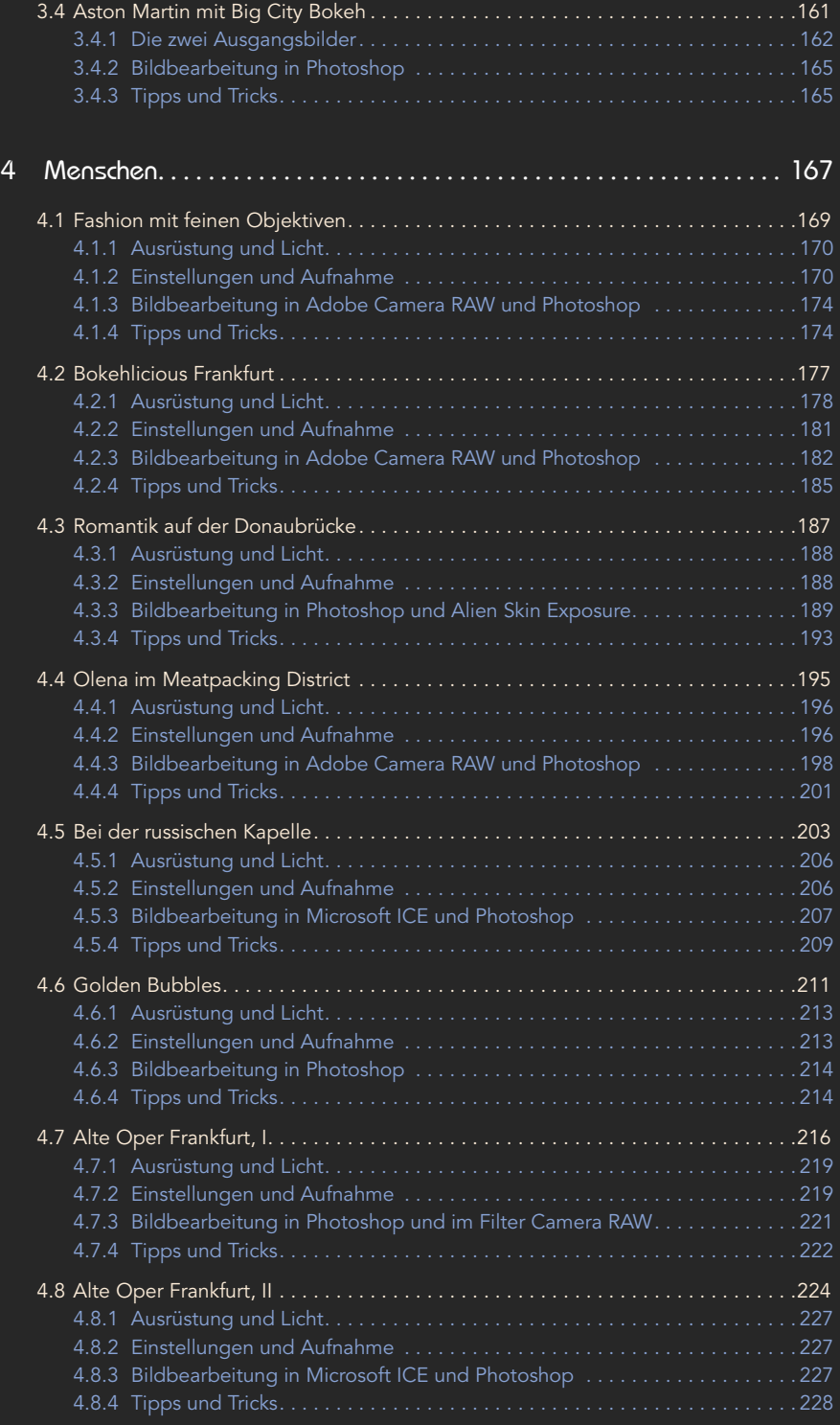

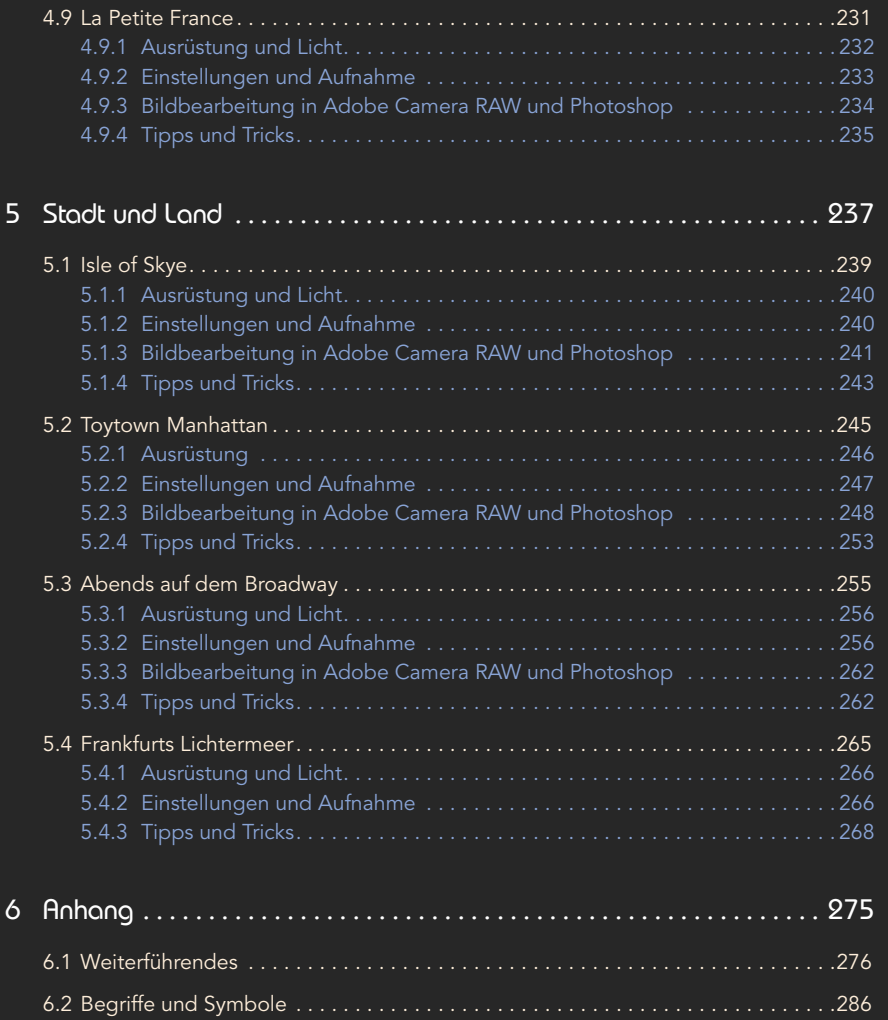

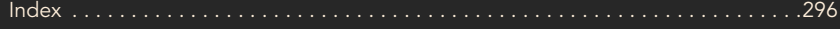

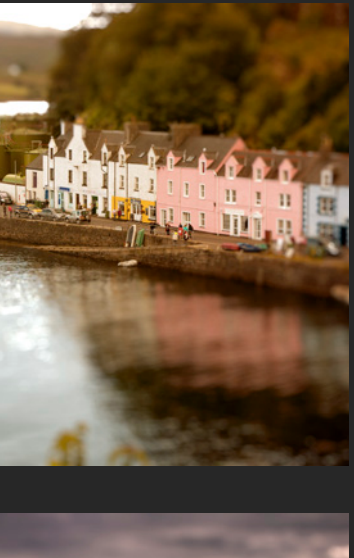

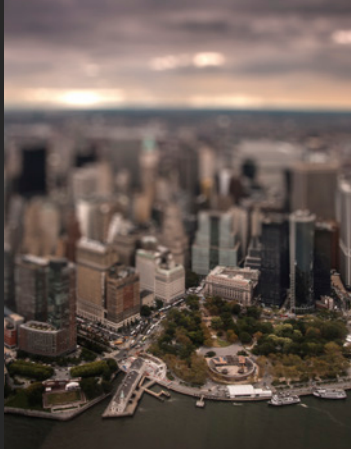

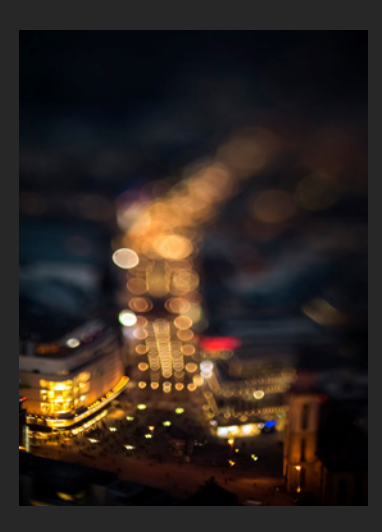

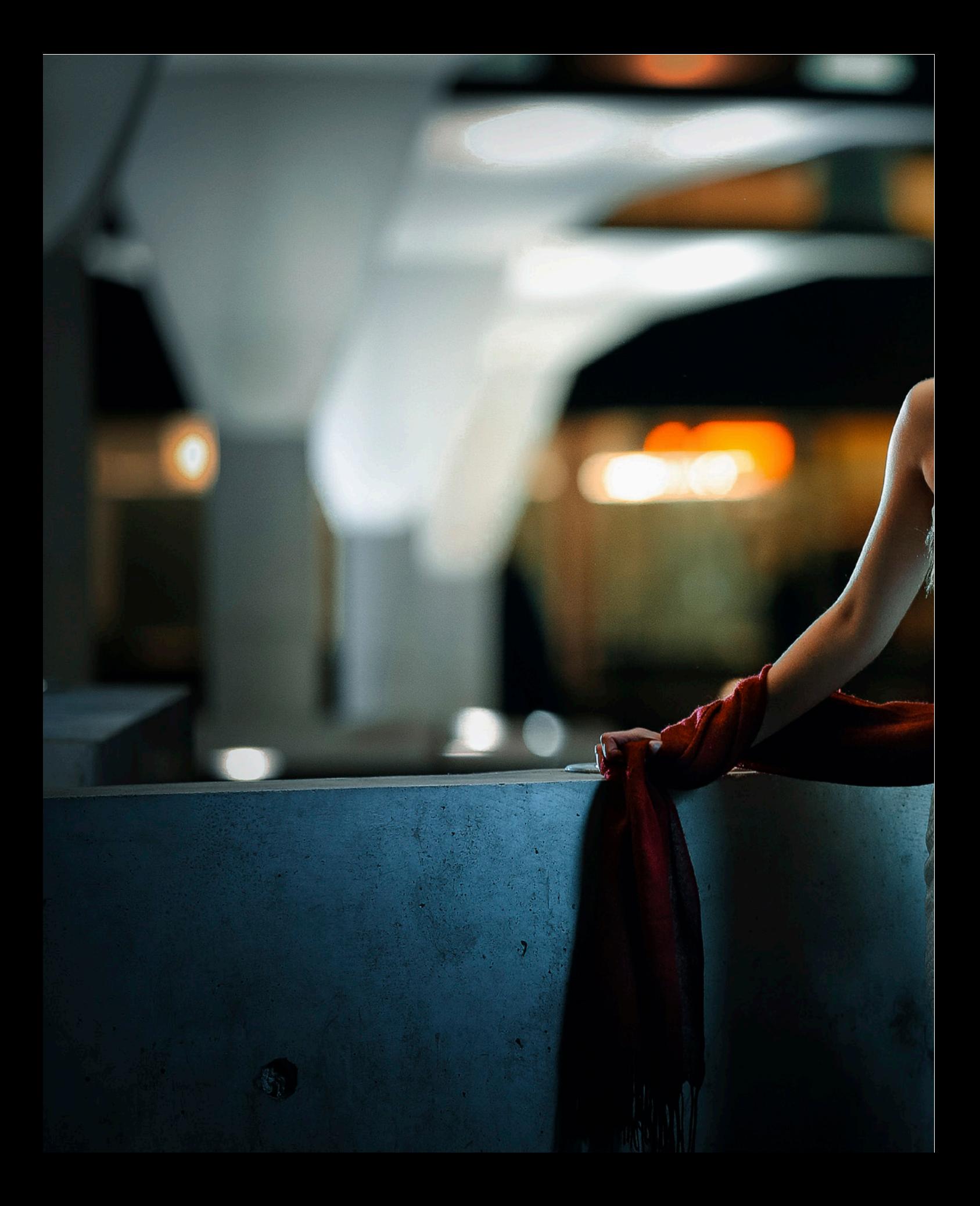

*Zerstreuungskreise – ein immer wieder gerne genutzer Effekt. Von schönem Bokeh spricht man, wenn die Bubbles groß, rund, vollständig, gleichmäßig und mit weichem Rand abgebildet werden.*

## 1 GRUNDLAGEN

<span id="page-12-0"></span> $\widehat{C}$ 

#### <span id="page-13-0"></span>1.1 Schärfentiefe und Bokeh kennenlernen

*Die einfachste Art und Weise, eine geringe Schärfentiefe zu erzeugen und mit ausgeprägten Schärfeverläufen zu arbeiten, ist die bewusste Wahl der Blende und der anderen optischen Größen. In diesem Kapitel sehen Sie, über welche Parameter Sie eine ausgeprägte Hintergrundunschärfe erzielen, denn das ist die notwendige Voraussetzung für schönes Bokeh. Auf Formeln haben wir so weit als möglich verzichtet. Diese finden sich für Interessierte im Anhang* Begriffe und Symbole*.*

#### 1.1.1 Einleitung

Der japanische Begriff »Bokeh« steht für die Qualität der Unschärfe bei der fotografischen Abbildung. Wenn der Schärfeverlauf in einem Foto nur wenig ausgeprägt ist, erscheint die Unschärfe eher wie ein fotografischer Fehler als wie ein bewusst eingesetztes Stilmittel. Die ersten Voraussetzungen für schönes Bokeh sind somit eine geringe Schärfentiefe sowie eine satte Hintergrundunschärfe.

#### 1.1.2 Einflussgrößen für die Schärfentiefe

Bei der fotografischen Abbildung ist stets nur eine Ebene im Raum scharf (Ausnahme: → Lensbabys der ersten Generation, diese haben eine gekrümmte Schärfeebene). Diese Ebene liegt parallel zum Sensor der Kamera. Genau genommen könnte man so nur flache Bilder scharf aufnehmen, aber da die Schärfe vor und hinter der Ebene graduell abnimmt und das Auge nur ein begrenztes Auflösungsvermögen besitzt, kann man ein gewisses Maß an Unschärfe tolerieren. Hieraus ergibt sich die Definition der Schärfentiefe:

*Die Schärfentiefe ist ein Maß für die Ausdehnung des scharfen Bereichs im Objektraum eines optischen Systems.* 

#### Was ist Bokeh?

Das Wort Bokeh kommt aus dem Japanischen und steht für unscharf, zerstreut oder verwischt. In der Fotografie wird der Begriff verwendet, um die ästhetische Qualität der Unschärfe in der fotografischen Abbildung zu charakterisieren. Diese wird besonders deutlich an Lichtpunkten, die unscharf zu großen Zerstreuungskreisen werden. Bokeh-Liebhaber wünschen sich Kreise, die groß, vollständig und rund sind, die gleichförmig eingefärbt sind und die eine eher weiche Außenkante haben. Weniger ästhetisch wirken Erscheinungsbilder wie Zwiebelringe, Sechs- oder Achtecke, angeschnittene Kreise oder einfach auch zu kleine Kreise. Die Voraussetzung für diese letzte Eigenschaft – große Kreise – ist am einfachsten technisch zu beleuchten. Die Schärfentiefe spielt hierbei eine wichtige Rolle.

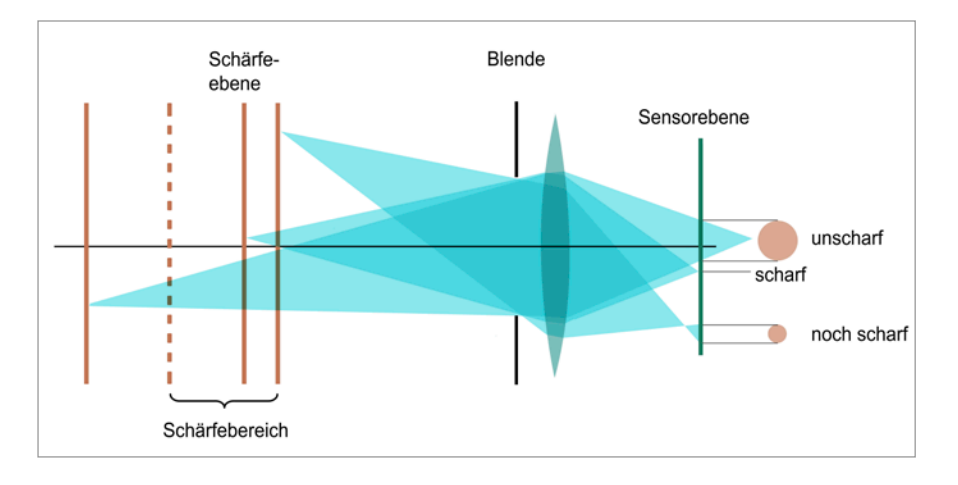

Abb. 1-1: Bei der Bestimmung der Schärfentiefe ist die erste Frage, welche Zerstreuungskreisdurchmesser noch tolerierbar sind.

Anders formuliert ist die Schärfentiefe jener Bereich der Gegenstandsweite, in welchem Objekte noch mit akzeptabler Schärfe abgebildet werden. Wichtig hierbei ist, dass mit dieser Definition und mit den sich ergebenden Formeln nur Aussagen innerhalb des scharfen Bereichs getroffen werden können, nicht aber zum Ausmaß der Hintergrundunschärfe (siehe *Vordergrund- und Hintergrundunschärfe, S. [19](#page-18-1)*).

In optischen Linsensystemen werden Lichtpunkte unscharf zu Kreisen, zu sogenannten Zerstreuungskreisen. Man kann nun einen maximalen Durchmesser dieser Kreise feststellen, bei dem diese noch als scharf wahrgenommen werden. Auf gängige Werte für den Durchmesser gelangt man über den Bildwinkel (Sehwinkel) des Menschen von rund 50 Grad, zusammen mit der Winkelauflösung des Auges von rund 0,016 Grad, und es ergibt sich dann 1/1500 der Bild- bzw. Sensordiagonalen. Für einen Vollformatsensor ist das Maß damit 0,03 mm, für eine APS-C/DX-Kamera liegt es bei 0,018 mm. Dies sind auch die Werte, mit denen Online-Rechner oder Smartphone-Apps rechnen (*www.dofmaster.com*), aber die Werte sind nicht in Stein gemeißelt. Bei höheren Anforderungen, kleineren Betrachtungsabständen oder bei Ausschnittsvergrößerungen muss man das Maß kleiner ansetzen.

Neben diesem Durchmesser gehen in die Berechnung der Schärfentiefe auch der Abstand zum Motiv (die Gegenstandsweite), die Brennweite sowie die Blendenzahl ein. Es gilt:

*Die Schärfentiefe ist klein für weite Blenden (kleine Blendenzahlen), lange Brennweiten und kurze Gegenstandsweiten.* 

Die ersten zwei Größen kann man im Abbildungsmaßstab *V* zusammenfassen, hat aber in der Praxis nicht viel Nutzen davon, weil man den Abbildungsmaßstab normalerweise nicht direkt am Objektiv einstellen kann (das ist nur bei manchen Makroobjektiven möglich).

Die Herleitung und die Formel zur Schärfentiefe sind ein wenig unhandlich (*www.tiny.cc/d1wz9x* und Anhang *Begriffe und Symbole*), aber zum Glück muss Abb. 1-2: Die Gegenstands- und Bildgröße, Gegenstands- und Bildweite, die Brennweite sowie der Abbildungsmaßstab hängen in guter Näherung nach der Formel gemäß Descartes zusammen. Je größer der Abbildungsmaßstab, desto geringer ist die Schärfentiefe (für Details und Formeln siehe auch den Anhang *Begriffe und Symbole*).

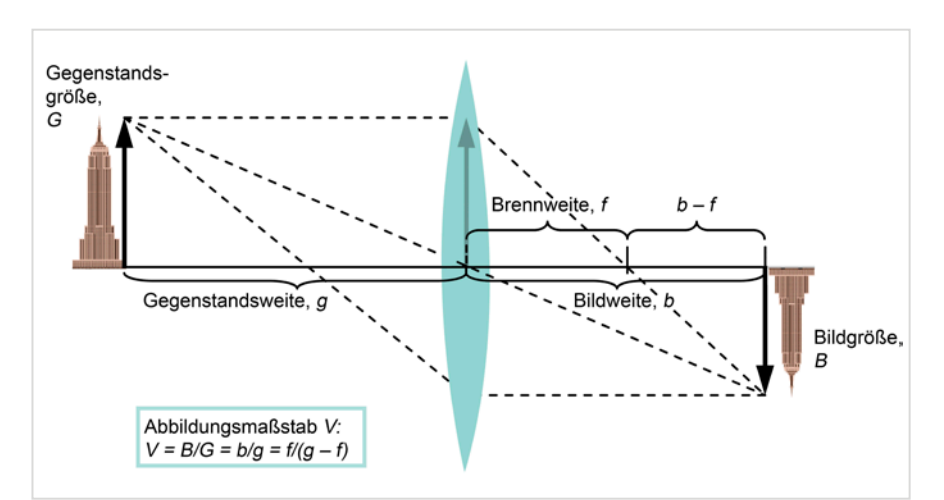

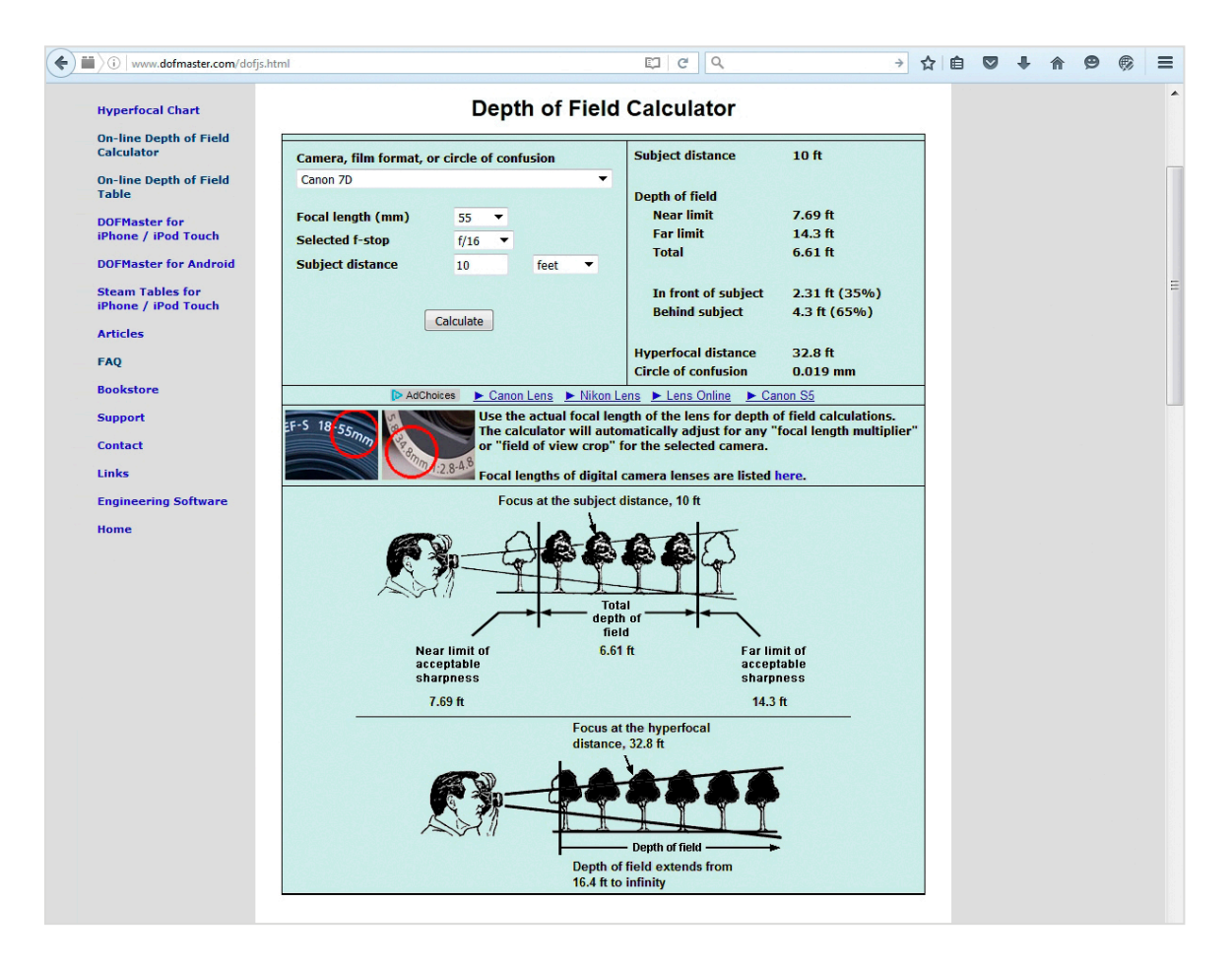

Abb. 1-3: Programme wie DOFMaster erleichtern die Berechnung der Schärfentiefe.

man sich in der Praxis kaum damit belasten. Man kann ganz einfach einen Schärfentieferechner verwenden. Früher hat man Analogrechner in Form von Rechenscheiben eingesetzt oder auch die Angaben am Objektiv abgelesen, aber mittlerweile kommt hierfür eher eine Smartphone-App in Betracht. Besonders empfehlenswert und für mehrere Plattformen erhältlich ist das Programm DOFMaster (*www.dofmaster.com*). Falls das Programm für Ihr Smartphone nicht als App erhältlich ist, können Sie ersatzweise auch die Browser-Version verwenden.

Mithilfe dieses Tools haben wir auch die Berechnungen für die folgende kleine Simulation für eine Vollformatkamera Canon 5D Mark III mit verschiedenen gängigen Objektiven durchgeführt. Wie könnte man dann die geschilderten Zusammenhänge visualisieren? Wir haben einige Beispiele dafür durchgerechnet und in einer Grafik aufbereitet:

Vorausgesetzt sei: Gegenstandsweite 5 m, Brennweite 50 mm. Wie macht sich die Variation der Blende bemerkbar?

- › Blende f/2.8 ergibt einen Schärfebereich von 4,3 m bis 6,0 m,
- › Blende f/8 einen von 3,4 m bis 9,5 m,
- › Blende f/16 einen von 2,6 m bis 100 m.

*Der Bildinhalt ist in allen drei Fällen gleich.*

Vorausgesetzt sei: Gegenstandsweite 5 m, Blende f/8. Wie macht sich die Variation der Brenweite bemerkbar?

- › Brennweite 35 mm ergibt einen Schärfebereich von 2,5 m bis unendlich,
- › Brennweite 50 mm einen von 3,4 m bis 9,5 m,
- › Brennweite 135 mm einen von 4,7 m bis 5,3 m.

*Der Bildinhalt verändert sich mit der Brennweite. Das Motiv erscheint kleiner oder größer.*

Vorausgesetzt sei: Brennweite 50 mm, Blende f/8. Wie macht sich eine Variation der Gegenstandsweite bemerkbar?

- › Gegenstandsweite 1 m ergibt einen Schärfebereich von 0,9 m bis 1,1 m,
- › Gegenstandsweite 5 m einen von 3,4 m bis 9,5 m,
- › Gegenstandsweite 10 m einen von 5 m bis unendlich.

*Der Bildinhalt verändert sich mit der Gegenstandsweite. Das Motiv erscheint kleiner oder größer.* 

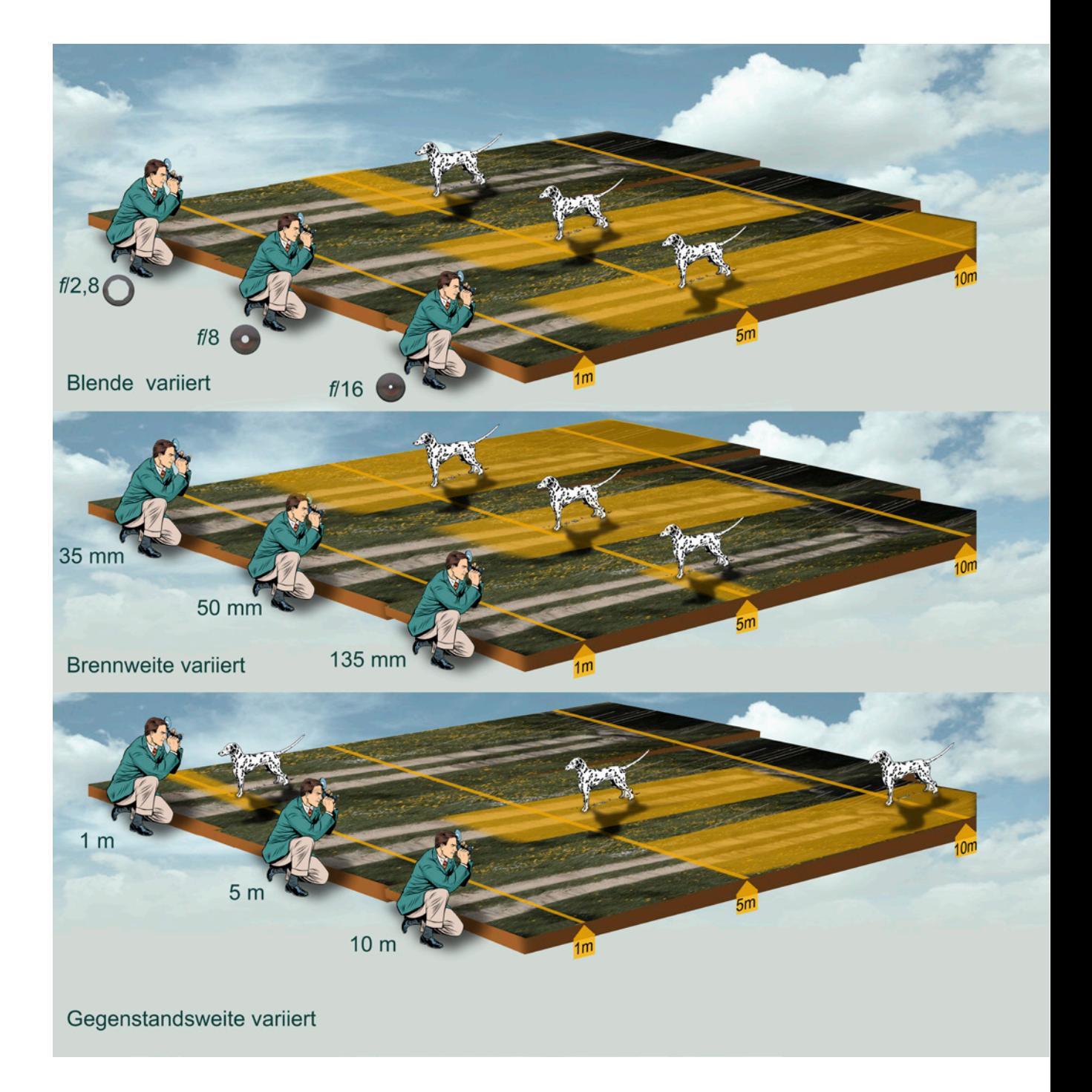

Abb. 1-4: Die Schärfentiefe ist abhängig von der Brennweite, der Gegenstandsweite und der Blende. Aber Vorsicht: Im mittleren und unteren Teil der Grafik entstehen Bilder mit unterschiedlichem Inhalt – der Hund erscheint dann kleiner oder größer. (Mann: © *studiostoks@Fotolia.com*, Hund: © Creative Commons)

<span id="page-18-0"></span>Wenn der Bildinhalt auch bei Variation der Brennweite oder Gegenstandsweite gleich bleiben soll, man also eine Variation der Brennweite durch eine Abstandsänderung kompensiert und umgekehrt, dann heben sich der Einfluss der Brennweite und jener der Gegenstandsweite (nahezu) auf.

Wenn Sie entsprechend mit einem Teleobjektiv ein Foto eines Gegenstandes machen und danach dann mit einem Weitwinkelobjektiv, und für das zweite Foto dabei so nah an den Gegenstand herantreten, dass dieser gleich groß abgebildet wird, ist die Schärfentiefe wieder fast gleich. Die Brennweite hat somit näherungsweise keinen expliziten Einfluss auf die Schärfentiefe.

Worauf die Brennweite aber sehr wohl Einfluss hat, ist die Wirkung (Vergrößerung) des Vordergrundes oder des Hintergrundes im Bild. Das führt uns zum nächsten Abschnitt.

#### <span id="page-18-1"></span>1.1.3 Vordergrund- und Hintergrundunschärfe

Die Aussage des letzten Abschnitts lautete, dass die Brennweite keinen Einfluss auf die Schärfentiefe hat (was übrigens auch nur in Näherung stimmt, wie man im Aufsatz von Dr. Nasse/Zeiss AG erkennt, siehe Anhang *Weiterführendes*, *S. [276](#page--1-2)*). Tatsächlich lernt man aber als Fotograf aus der Praxis rasch, dass man die begehrten unscharfen Hintergründe am einfachsten mit langen Teleobjektiven erzeugen kann. Was stimmt nun? Beides stimmt.

Die Schärfentiefe beschreibt nur den scharfen Bereich im Objektraum, lässt aber keine Aussage über das Erscheinungsbild des Vorder- oder Hintergrundes zu. Ein Experiment macht das rasch klar. In den Bildern auf der folgenden Doppelseite sehen Sie eine Szene, die mit verschiedenen Brennweiten aufgenommen wurde. In der ersten Dreierserie links ist die Gegenstandsweite stets gleich, in der zweiten Serie rechts ist sie so angepasst, dass das Hauptmotiv immer gleich groß im Bild erscheint. Die Blende ist für alle Bilder auf 2.8 eingestellt.

Ob die Schärfe im Hintergrund wirklich unterschiedlich ist, hängt von der Betrachtungsweise ab: Absolut gesehen sind die Zerstreuungskreise bei der Teleaufnahme größer, der Hintergrund ist also unschärfer. Wenn man den Einfluss der Vergrößerung des Hintergrundes durch die Teleoptik herausnimmt, indem man die drei Hintergründe gleich groß darstellt, so erscheint tatsächlich die Schärfe wieder nahezu gleich, doch das ist eine eher akademische Betrachtung. Wichtig für die Praxis ist die erste Erkenntnis:

#### *Lange Brennweiten zaubern butterweiche Hintergründe!*

Eine weitere wichtige Erkenntnis für uns Fotografen ist, dass wir mit Teleobjektiven selbst dann weiche Hintergründe erhalten (die Motive »freistellen«) können, wenn wir eine verhältnismäßig große Schärfentiefe einstellen. Bei etwas schwierigen Objektiven wie einem 50 f/1.2 ist die Ausbeute an perfekt scharfen Bildern

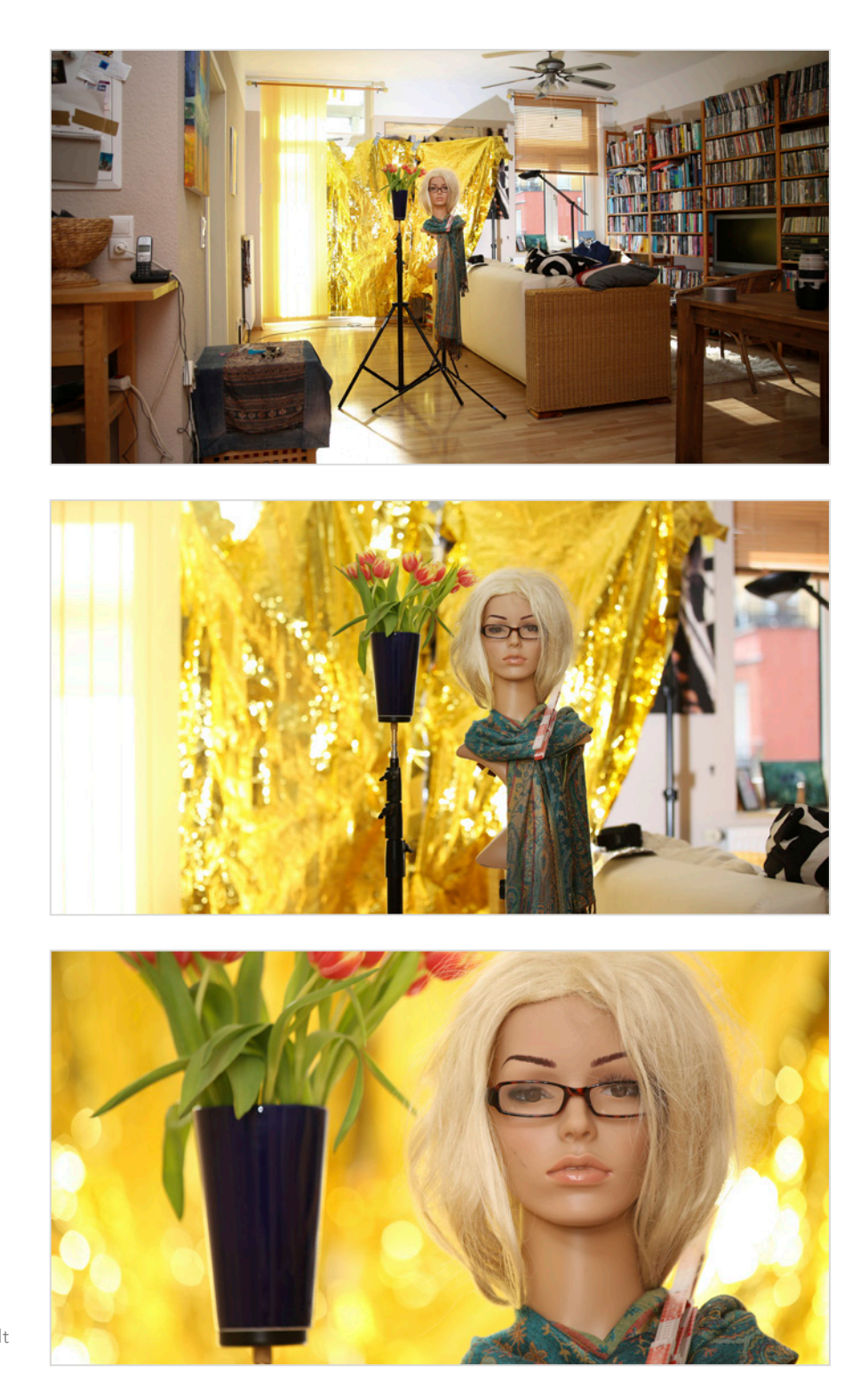

Abb. 1-5: Gleiche Gegenstandsweite (4 m), gleiche Blende (2.8), veränderte Brennweite (24 mm, 70 mm, 200 mm) – die Schärfentiefe wird geringer, aber durch den veränderten Abbildungsmaßstab ändert sich auch der Bildinhalt in der Schärfezone.

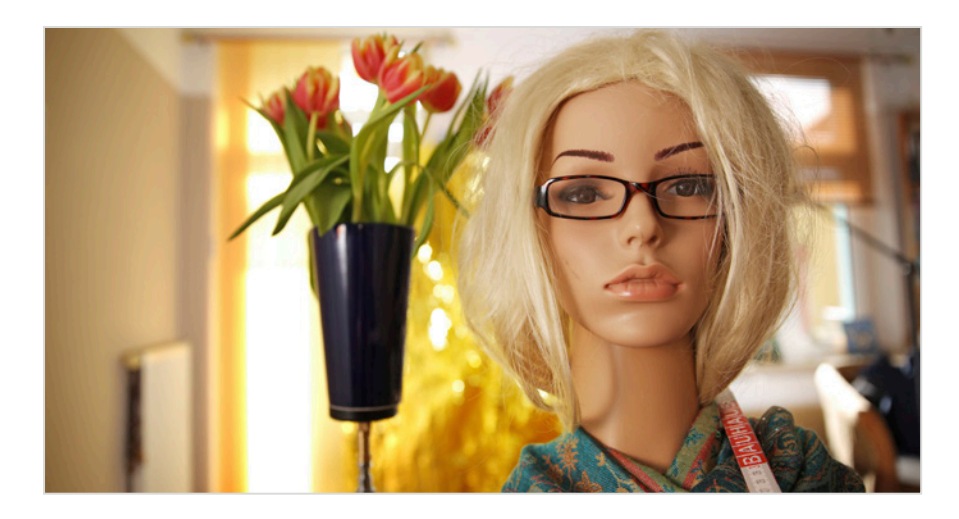

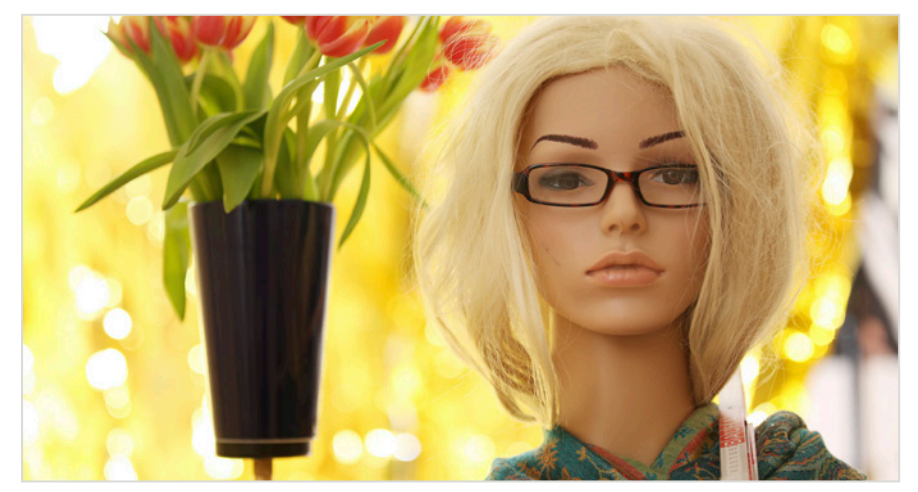

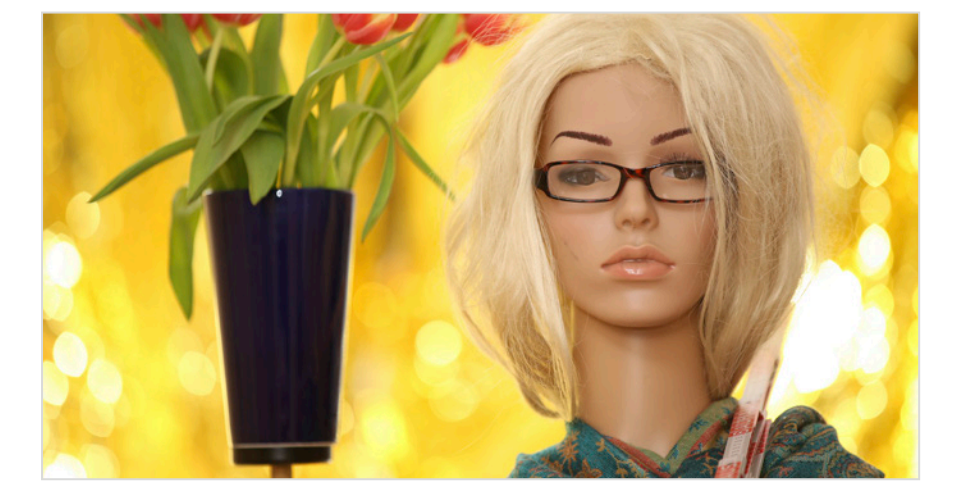

Abb. 1-6: Veränderte Gegenstandsweite für einen gleichen Bildinhalt in der Schärfezone, gleiche Blende (2.8), veränderte Brennweite (24 mm, 70 mm, 200 mm) – die Schärfentiefe ist nun identisch, aber die Perspektive ändert sich. Der Hintergrund wird mit zunehmender Brennweite vergrößert, und damit wachsen auch die Zerstreuungskreise!

<span id="page-21-0"></span>überschaubar, weil die Schärfentiefe papierdünn ist. Dagegen ist ein Tele wie ein 135 f/2 viel gutmütiger und liefert dennoch selbst abgeblendet problemlos den begehrten Blur im Vorder- und Hintergrund. Nicht umsonst ist ein Trick beim Umgang mit dem klassischen Porträt-Zoom 70–200 f/2.8, die Brennweite stets auf 200 mm zu belassen (mit einem Stückchen Tape fixiert) und den Bildausschnitt mit den Füßen statt mit dem Zoomring zu bestimmen. Der Lohn sind Fotos mit einem besonders weichen Hintergrund.

Und wieso setzen dann Fotografen manchmal dennoch lieber Lichtriesen anstatt lange Teleobjektive ein? Es gibt zwei Gründe: Zum einen benötigt man beim Einsatz der Teleobjektive viel Raum nach hinten. Bei Ganzkörperaufnahmen sind das beim Einsatz am Vollformat rund 10–12 Meter, beim Einsatz am Crop-Format noch mehr. Das ist nicht immer möglich. Zum anderen bedeutet die flache Teleperspektive, die diese Objektive erzeugen, dass nur ein kleiner Ausschnitt vom Hintergrund aufs Bild passt. Wenn Sie einen besonders schönen und weitläufigen Hintergrund zum Beispiel mit einem Alpenpanorama ausgewählt haben und diesen auch erkennbar einbeziehen möchten, müssen Sie entweder wieder auf eine kürzere Brennweite wechseln oder aber zum Erhalt der geringen Schärfentiefe zu technischen Finessen wie der Bokehrama-Technik übergehen (siehe Kapitel 1.4, S. [46\)](#page--1-2). Wenn der Hintergrund allerdings wie in den sechs Beispielbildern mit der Rettungsdecke etwas knapp bemessen ist, kann die Teleperspektive wiederum helfen, dennoch damit das Bild zu füllen.

#### 1.1.4 Blurry Backgrounds in der Kürze

Die folgende kurze Einstellvorschrift für seidenweiche Hintergründe ist dem Aufsatz von Dr. Nasse/Zeiss AG entnommen (siehe Anhang *Weiterführendes*, *S. [276](#page--1-2)*). Dr. Nasse macht in seinem Fachartikel folgende Einflussgrößen dingfest:

*Die entscheidende Größe für die Quantität von Unschärfe ist die physische Größe der Eintrittspupille. Wenn man mit Bokeh in erster Linie die Fähigkeit meint, den Hintergrund sehr unscharf, weich und detailarm darstellen zu können, muss man eine genügend große Eintrittspupille haben. Großes Aufnahmeformat, lichtstarke Objektive und längere Brennweiten haben in der Richtung das beste Potential.* 

Ich übersetze dieses Zitat einmal in eine Formel für die Praxis und beziehe auch ein, dass man eventuell den Standpunkt bzw. den Hintergrundabstand wählen kann. Große Zerstreuungskreise erzeugt man dann am einfachsten wie folgt:

› Man verwendet eine Kamera mit einem Vollformatsensor oder eine Mittelformatkamera.

- <span id="page-22-0"></span>› Man verwendet eine lange Brennweite (man fixiert zum Beispiel ein 70–200- Tele-Zoom auf 200 mm).
- › Man nutzt ein lichtstarkes Objektiv und öffnet die Blende maximal.
- › Man geht dann so nah wie möglich an das Motiv ran. In der People-Fotografie hilft hier eine kompakte Pose des Modells.
- › Man wählt eine Szene, in welcher der Hintergrund weit entfernt ist.
- › Man präsentiert das Bild möglichst groß (auch das vergrößert den Abbildungsmaßstab). Auf Ausschnittsvergrößerungen und großen Abzügen wirkt die Unschärfe extremer als auf Facebook-Thumbnails.

Wer zum Beispiel mit dem Smartphone unscharfe Hintergründe erzeugen möchte, scheitert am kleinen Sensor und an der damit verbundenen sehr kurzen Brennweite. Eine Kamera mit APS-C- oder DX-Sensor, in Verbindung mit einem 70–200 f/2.8, auf 200 mm und Offenblende 2.8 ist dazu schon besser geeignet. Ein preiswertes Tele-Zoom reicht aus, und die dann eventuell fehlende Bildstabilisierung kann man durch ein Einbeinstativ wieder wettmachen. Noch extremere Schärfeverläufe werden mit Vollformat- oder Mittelformatkameras, mit Lichtriesen wie dem 85 f/1.2 oder mit besonders lichtstarken, langen Teles wie einem 200 f/2.0 möglich.

#### 1.1.5 Objektive bewerten

Die bisherigen Kenngrößen wie Brennweite, Lichtstärke und Format kann man leicht aus der Objektivbezeichnung entnehmen und hat dann bereits eine Vorstellung, wie unscharf denn die Hintergründe damit gezeichnet werden können. Das ist aber nur die notwendige, nicht die hinreichende Bedingung für gutes Bokeh. Gutes Bokeh ist eine Eigenschaft, die schwer zu messen und zu beziffern ist und die sich daher auch kaum in den Datenblättern findet.

Es existieren aber einige Websites, die renommierte Objektive testen. Eine junge deutsche Website ist die Adresse *www.bokeh-masters.com* von Michael Quack und Robin Ochs, die es sich zur Aufgabe gemacht haben, eine Objektiv-Hitparade

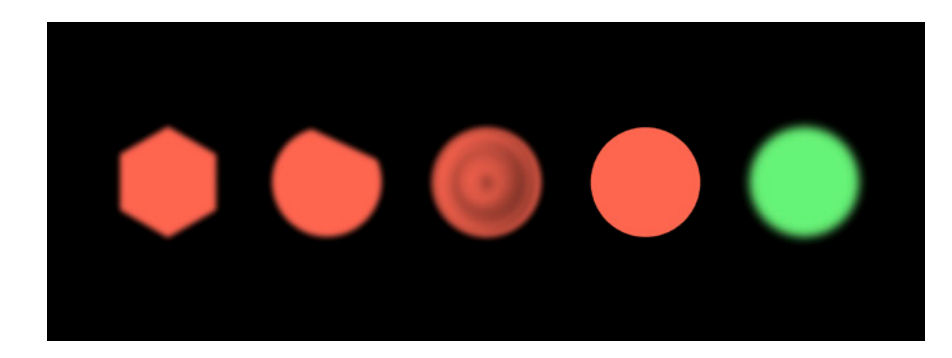

Abb. 1-7: Die Bewertung, ob ein Objektiv gutes oder weniger gutes Bokeh aufweist, ist subjektiv. Häufig werden aber eckige, angeschnittene, zwiebelringförmige oder zu scharfe Zerstreuungskreise eher schlechtem Bokeh zugerechnet. Hier im Beispiel würde damit nur der Kreis rechts außen gutes Bokeh darstellen.

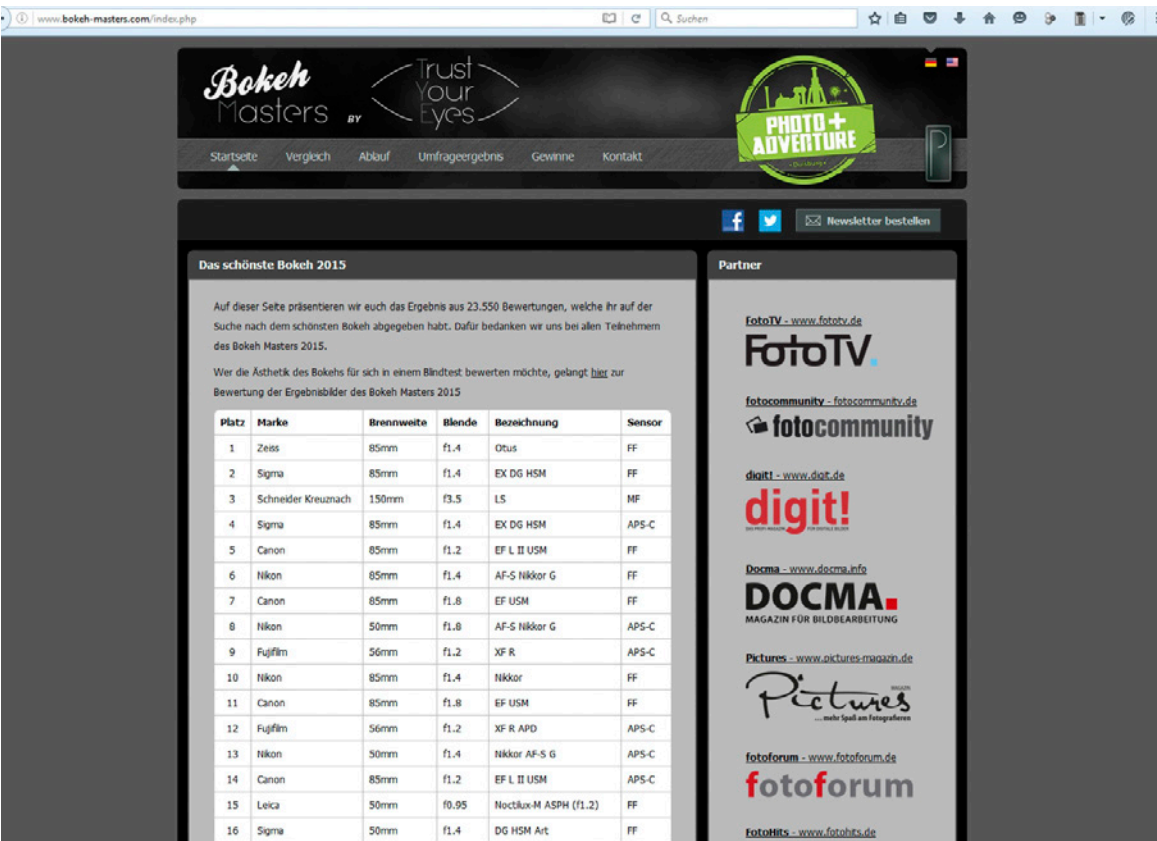

Abb. 1-8: Die Website *www.bokeh-masters.de* der Herren Ochs und Quack bietet einen guten Überblick über die Linsenstars in der Bokeh-Szene. Ein Besuch lohnt.

zusammenzustellen (genauer: von den Besuchern der Website zusammenstellen zu lassen). Die dortige Rangfolge gibt einen guten ersten Einblick zu den besonders geeigneten Objektiven – ein Besuch lohnt.

Wenn Sie diesen Eindruck ergänzen möchten durch ein paar weitere wertvolle Informationen zu den fraglichen Objektiven, bietet sich *www.slrgear.com* an. Hier finden sich zu vielen bekannten Objektiven Messcharts zur Auflösung, Schärfe, Vignettierung, chromatischen Aberration und zur Verzeichnung. Diese Charts helfen auch, um für ein bestimmtes Objektiv die sogenannte → kritische Blende herauszufinden.

Eine weitere Möglichkeit, sich einen guten Eindruck zu einem Objektiv zu verschaffen, ist die Foto-Community Flickr. Flickr umfasst aktuell über 10 Milliarden Fotos, und so kann man davon ausgehen, dass sich hier auch Bildmaterial zu exotischen Linsenschätzchen findet. Ein Beispiel macht klar, wie man sich vor einem Objektivkauf auf Flickr eine erste Orientierung verschafft. Angenommen, Sie möchten sich informieren, wie es denn um die Qualitäten des Canon EF 85 f/1.8 bestellt ist. Dann könnte der erste Weg zu *SLRGear.com* führen, und die dortigen Charts zeigen dann auf, wie sich das 1.8er zum Beispiel gegen das Canon EF 85 f/1.2 II oder

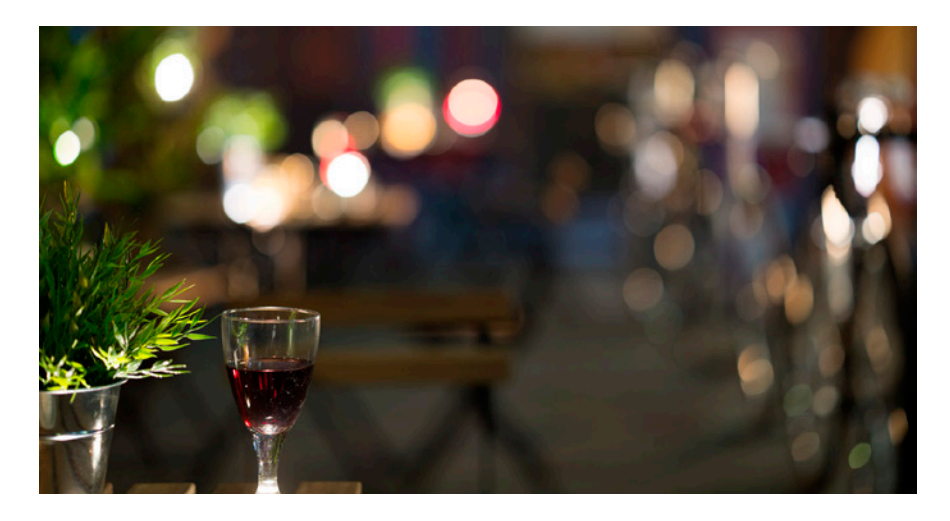

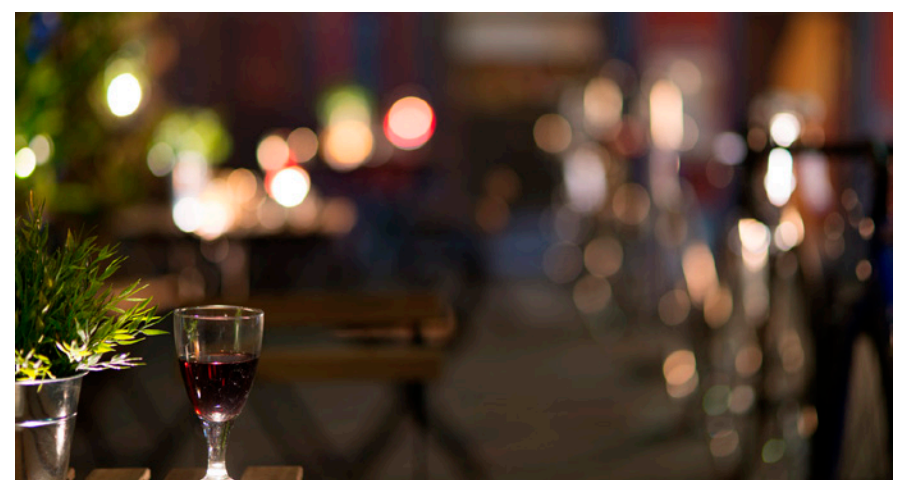

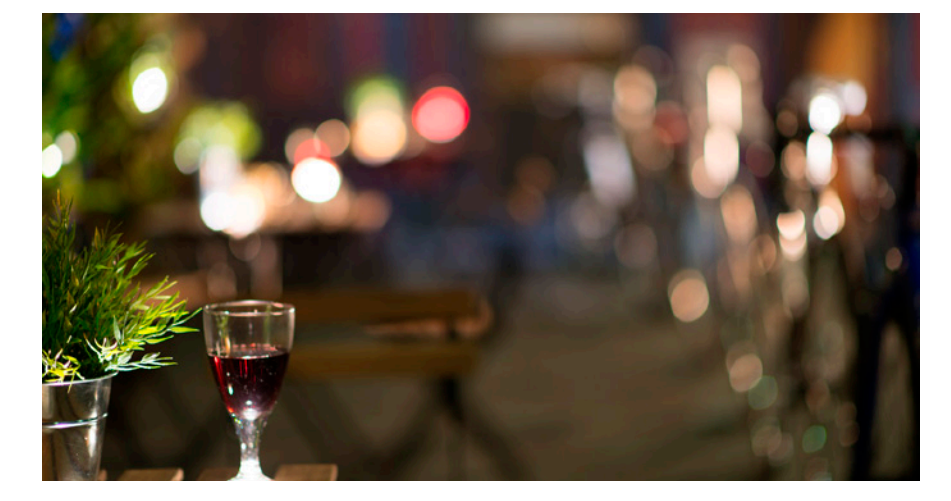

Abb. 1-9: Drei Bildbeispiele von der Website *www.bokeh-masters.de.*

Oben: Zeiss 85 mm f1.4 Otus an Canon EOS 5D Mark III

Mitte: Sigma 85 mm f1.4 EX DG HSM an Nikon D800 Unten: Nikon 85 mm f1.4 Nikkor an Nikon D800.

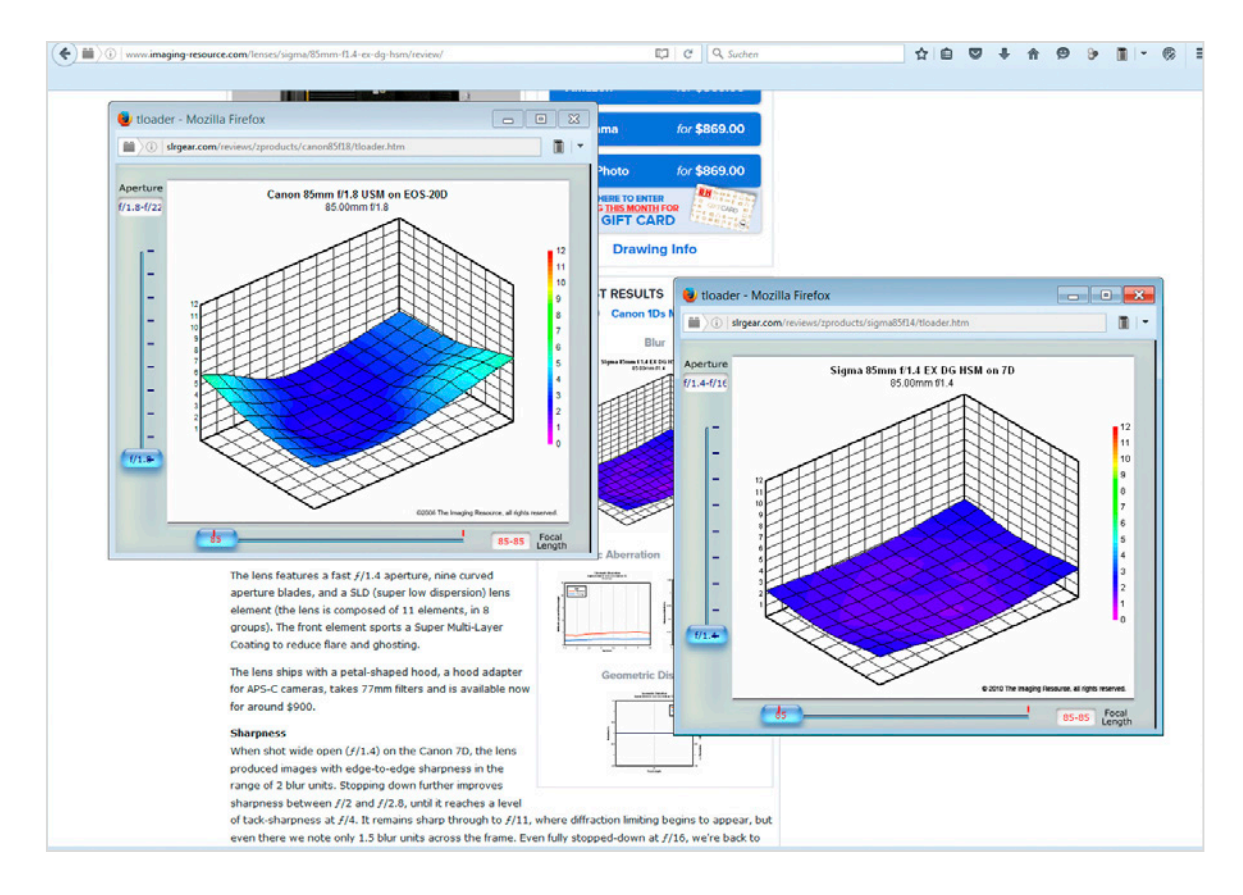

Abb. 1-10: Die Website *www.slrgear.com* bietet zu vielen Objektiven Messcharts zur Auflösung und hilft so bei Vergleichen vor neuen Anschaffungen und bei der Suche nach der  $\rightarrow$  kritischen Blende.

auch gegen das Sigma 85 f/1.4 in Sachen Schärfe so schlägt. Häufig sind hier vor allem die Werte bei Offenblende interessant.

Der nächste Schritt könnte nun zu Flickr führen, wo Sie nach einer kurzen Suche in den Gruppen bei folgender fündig werden: »Canon EF 85 f1.8«. Der Link zu dieser Gruppe lautet: *https://www.flickr.com/groups/77805784@N00/* 

Die Anzeige der Bilder in der Gruppe erfolgt nun chronologisch und nicht – wie es für einen guten Eindruck sinnvoller wäre – nach der Qualität der Bilder (diese heißt bei Flickr »Interestingness« und ist abhängig von Likes und Comments). Ein kleiner Trick hilft: Editieren Sie den genannten Link einfach derart, dass Sie https:\\ durch http:\\ und flickr durch flickriver ersetzen. Schon sehen Sie eine neue Art der Bilddarstellung, in welcher man nun auch nach besagter »Interestingness« sortieren kann: *http://www.flickriver.com/groups/77805784@N00/* – hier können Sie nun bequem scrollen und bekommen so rasch einen Eindruck zu den Qualitäten der fraglichen Optik.

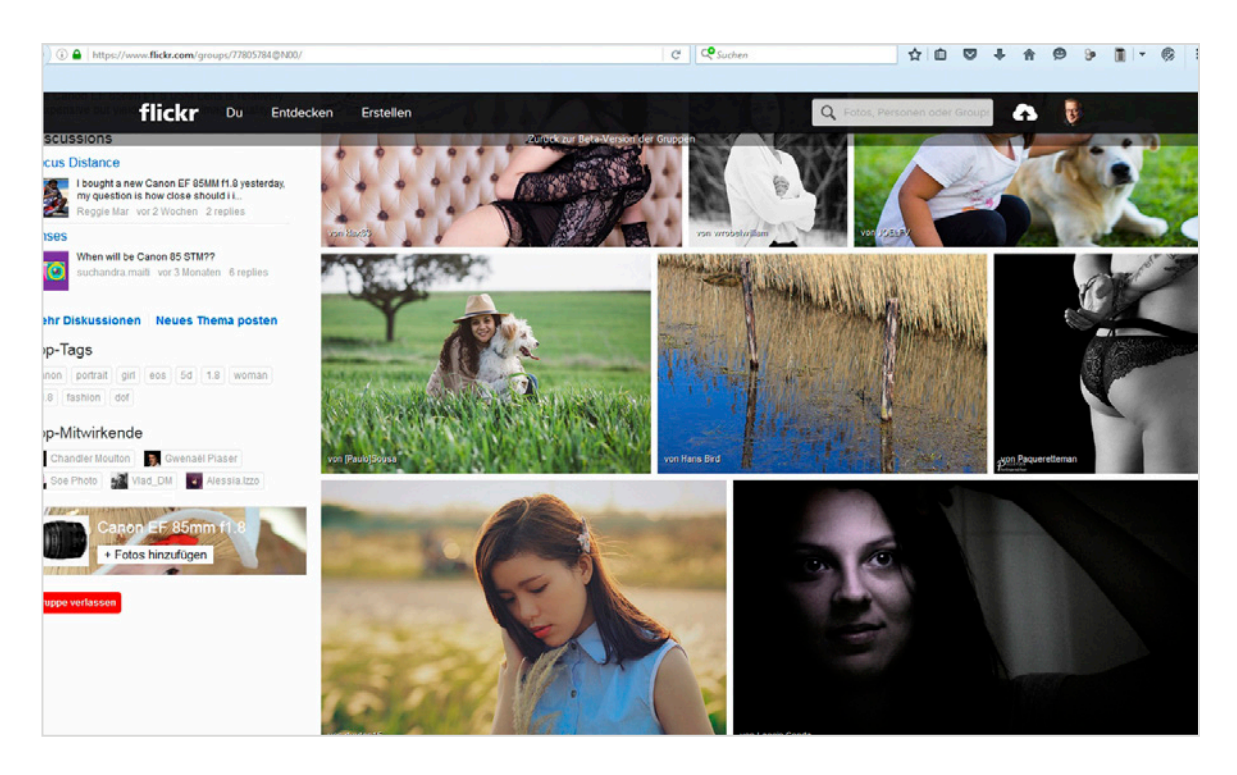

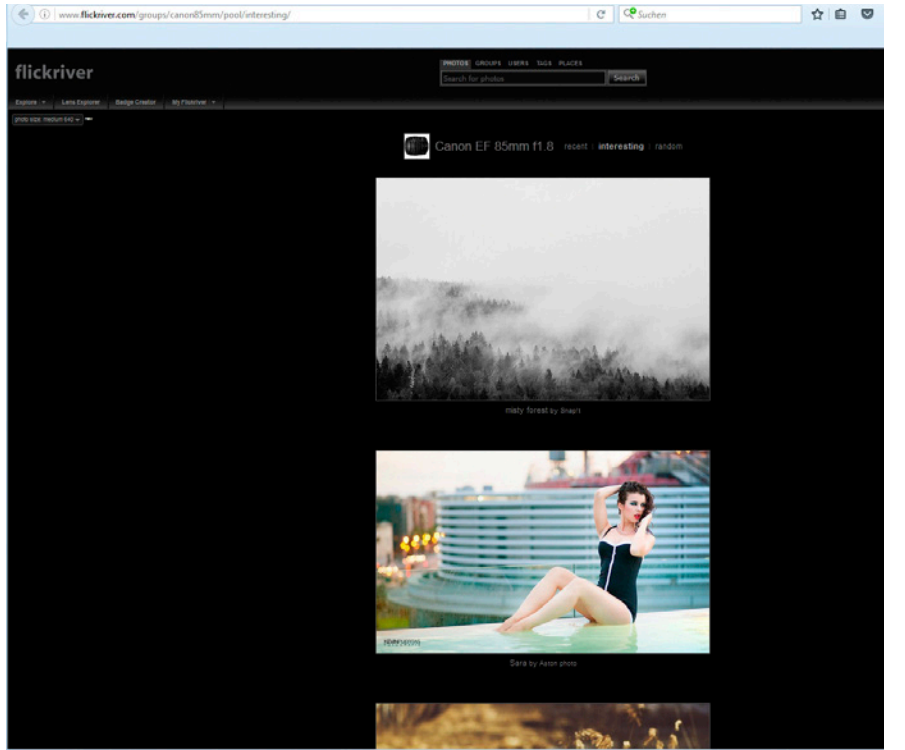

Abb. 1-11: Die Foto-Community Flickr bietet mit mittlerweile über 10 Milliarden Fotos einen guten Einblick, was mit welchem Objektiv möglich ist. Im Screenshot sehen Sie eine von mehreren Gruppen zum Objektiv Canon EF 85 mm f1.8.

Abb. 1-12: Die Flickriver-Website bietet etwas andere Betrachtungsmöglichkeiten für Flickr-Bilder. So kann man zum Beispiel auch nach der »Interestingness« (= Beliebtheit) sortieren. Besonders beliebte (gute?) Bilder sieht man dann zuerst.

#### <span id="page-27-0"></span>1.2 Tilting einsetzen

*Im ersten Abschnitt konnten Sie sehen, wie Sie die Parameter an der Kamera wählen können, um die Schärfezone besonders dünn ausfallen zu lassen. Tatsächlich kann man die Schärfezone aber auch schräg ins Bild legen und so noch wildere Unschärfeeffekte erzielen. Die Basis dafür bildet die Theorie nach Theodor Scheimpflug.*

#### 1.2.1 Einleitung

Der Begriff Lens Tilting, der an die Tilt-Shift-Objektive angelehnt ist, meint eine Verkippung des Objektivs, die eine Verlagerung der Schärfezone bewirkt. Die Theorie dazu ist über 100 Jahre alt und wurde von Theodor Scheimpflug entwickelt. Tatsächlich machen sich Fotografen aber auch heute noch diese Regel in unterschiedlichen Anwendungen zunutze.

#### 1.2.2 Die Scheimpflugsche Regel

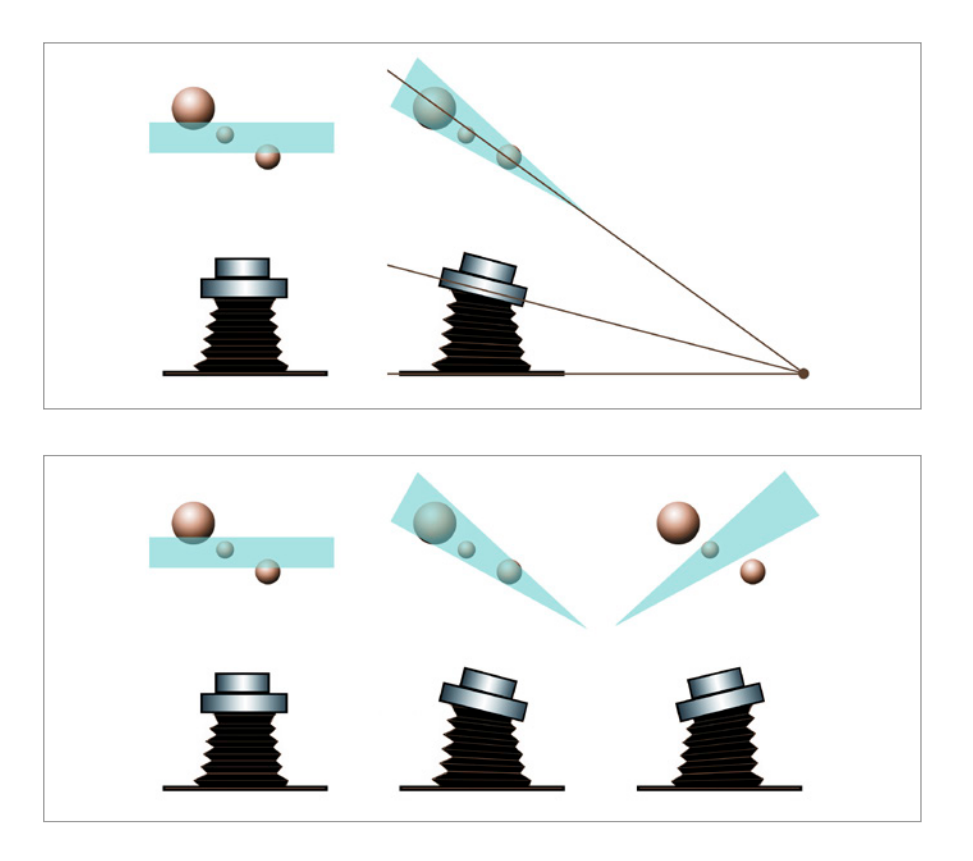

Abb. 1-13: Schärfezonen nach Theodor Scheimpflug (um 1900): Wenn man das Objektiv verkippt, verläuft die Schärfeebene nicht mehr parallel zum Film. Bildebene, Objektivebene und Schärfeebene schneiden einander dann in einer gemeinsamen Geraden (oben). Das kann man für durchgehend scharfe Fotos nutzen (unten Mitte) oder auch für ausgeprägte Unschärfeeffekte (unten rechts).

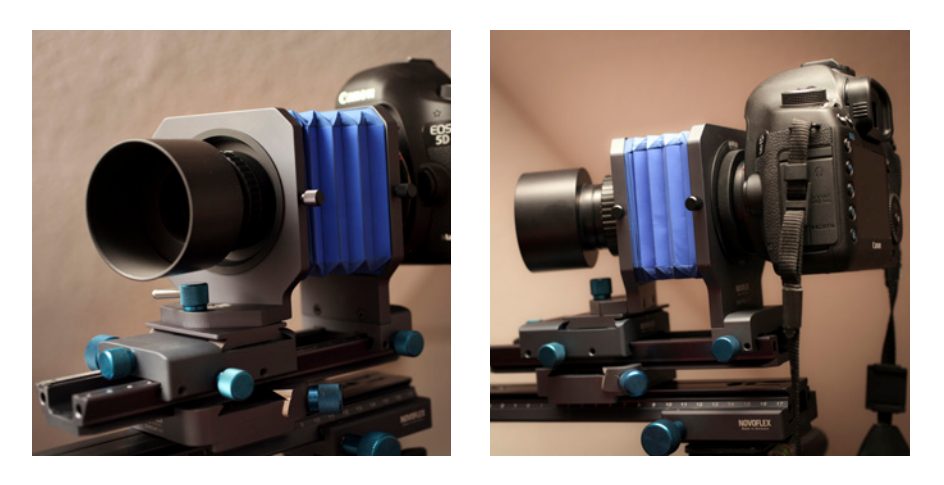

Scheimpflug erkannte, dass bei der Bildaufnahme eine Verkippung der Bildebene oder des Objektivs eine Verkippung der Schärfeebene im Motivraum zur Folge hat. Dieser Effekt wird normalerweise dazu eingesetzt, weitläufige Motive durchgehend scharf zu erfassen, ohne übermäßig stark abblenden zu müssen. Seltener wird er genutzt, um eine besonders geringe Schärfentiefe zu erhalten. Im zweiten Fall spricht man auch von Anti-Scheimpflug.

In beiden Fällen steckt die gleiche Theorie dahinter, nur wird die Schärfeebene einmal entlang der Szene gelegt, einmal quer zur Szene (siehe Abb. 1-15). Scheimpflugs Ansatz fand rasch Einzug in die Kameratechnik und wurde umgesetzt in Form der altmodisch aussehenden Laufbodenkameras oder Fachkameras auf optischer Bank, später auch in Tilt-Shift-Objektiven wie der Canon TS-E- oder der Nikon PC-E-Reihe und mittlerweile sogar in preisgünstigeren Vertretern wie dem Lensbaby Edge 80.

Abb. 1-14: So kann ein Kamerasystem auf einer optischen Bank aussehen (System: Novoflex Castbal-T/S). Durch die vielen Freiheitsgrade und den langen Balgen lässt es dem Fotografen viel Spielraum für das Verkippen (Tilting) und das Verschieben (Shifting) des Objektivs. Das Verkippen schwenkt die Schärfeebene im Raum, das Verschieben kann helfen, perspektivische Verzerrungen zu korrigieren.

Abb. 1-15: Ein Beispiel, aufgenommen mit der optischen Bank von Novoflex. Oben folgt die Lage des Schärfekeils der weißen Reihe. Unten ist die Lage des Schärfekeils zur weißen Reihe verkippt.

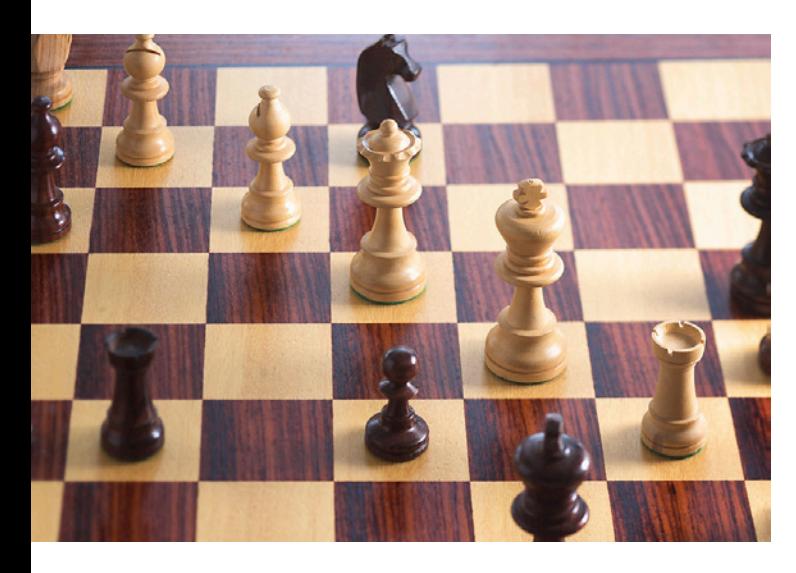

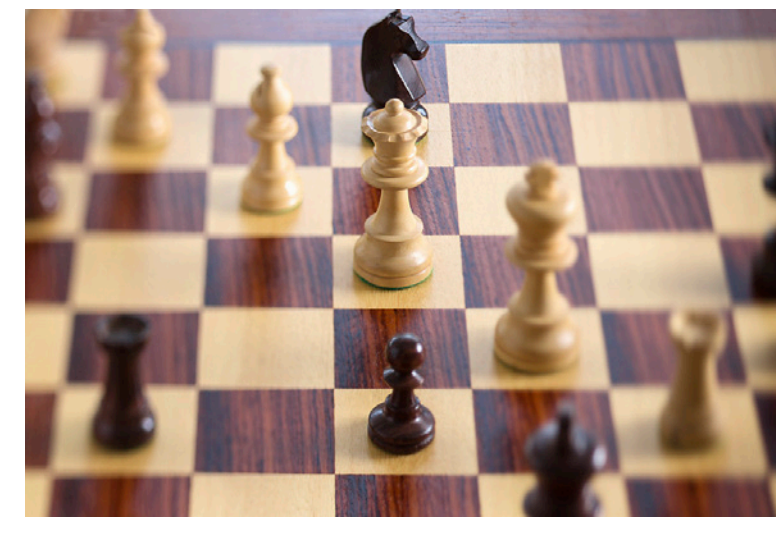

<span id="page-29-0"></span>Abb. 1-16: Wenn Sie das Objektiv aus dem Bajonett der Kamera lösen und es dann mit der Hand im Bajonett halten, können Sie es nun kippen. Die Schärfeebene verlagert sich, und es entstehen besonders interessante Unschärfeeffekte.

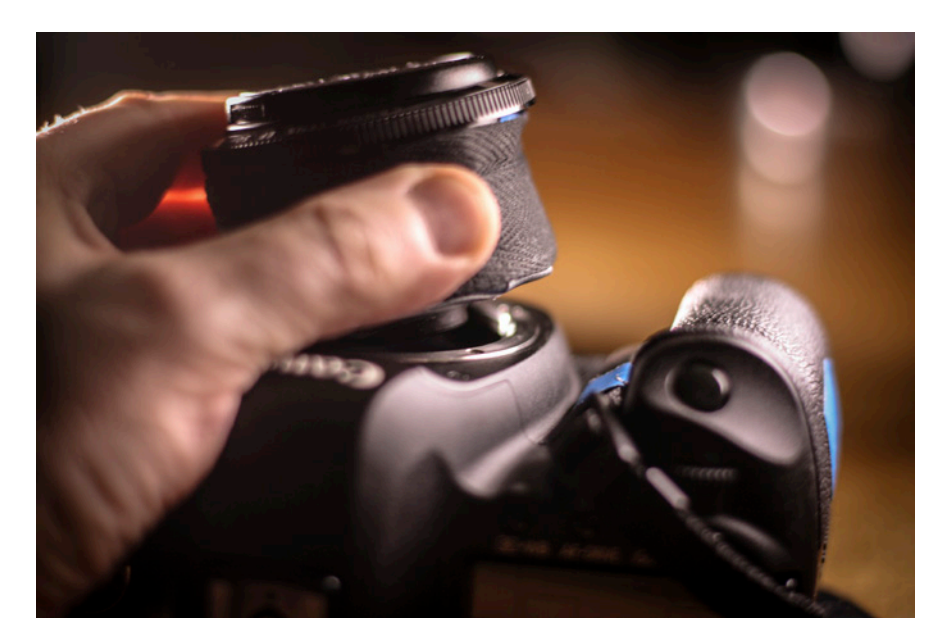

#### 1.2.3 Freelensing oder Scheimpflug aus dem Handgelenk

Ein Kamerasystem mit optischer Bank ist nicht ganz günstig in der Anschaffung und auch die Bedienung gestaltet sich eher umständlich. Tatsächlich gelingt es aber mit ein wenig Übung auch, das Verkippen des Objektivs freihändig (daher »Freelensing«) per Hand zu steuern. Beim Freelensing wird ein aus der Kamera gelöstes Objektiv nur noch mit der Hand im Kamerabajonett gehalten. Wenn man dabei das Objektiv verkippt, erzielt man einen sofort ins Auge fallenden extremen Schärfeverlauf.

#### **Warnhinweis**

Freelensing ist für Ihre Kamera nicht ganz ungefährlich. Zum einen kann Staub ins Kameragehäuse gelangen, zum anderen kann bei SLRs auch das eintauchende Objektivende am Spiegel anschlagen. Bei der 5D Mark II des Autors ist das auch bereits häufiger geschehen. Zwar funktioniert alles noch tadellos, aber eine Garantie dafür gibt es natürlich nicht. Das Umschalten auf den Liveview-Modus bewirkt, dass der Spiegel hochgeklappt wird und somit aus der Gefahrenzone ist, aber nur mit einer spiegellosen Kamera sind Sie einigermaßen auf der sicheren Seite. Doch selbst hier laufen Sie immer noch Gefahr, mit dem Objektivende am Schutzglas des Sensors anzustoßen.